## AN IMPLEMENTATION AND EVALUATION OF A MINIMAL-COMPONENT MINIMAL-POWER MICROCOMPUTER SYSTEM USING ROCKWELL'S AAMP

by

## Eric Nelson

B. S. , Kansas State University, 1985 A. G. S., Colby Community Junior College, 1983

A MASTER'S THESIS

submitted in partial fulfillment of the

requirements for the degree

MASTER OF SCIENCE

Department of Electrical and Computer Engineering

KANSAS STATE UNIVERSITY Manhattan, Kansas

1987

Approved by:

Professor Major

#### Acknowledgements

This work was sponsored and funded by the Base and Installation Security Systems Program Office, Electronics System Division of the Air Force Systems Command, Hanscom Air Force Base, MA 01731 through the Systems Engineering Division, Organization 5238, Sandia National Laboraties, Kirtland Air Force Base, Albuquerque, New Mexico.

I would like to thank the professors who served on my committee, Dr.S. Dyer, and Dr. J. G. Thompson and especially, Dr. D. H. Lenhert who provided regular consultation on the project. <sup>I</sup> would also like to thank Ken Albin who provided information and insight into the workings of the AAMP.

Finally, thanks is extended to Gail Navinsky who did my laundry during a busy semester and provided brownies to my committee.

## **CONTENTS**

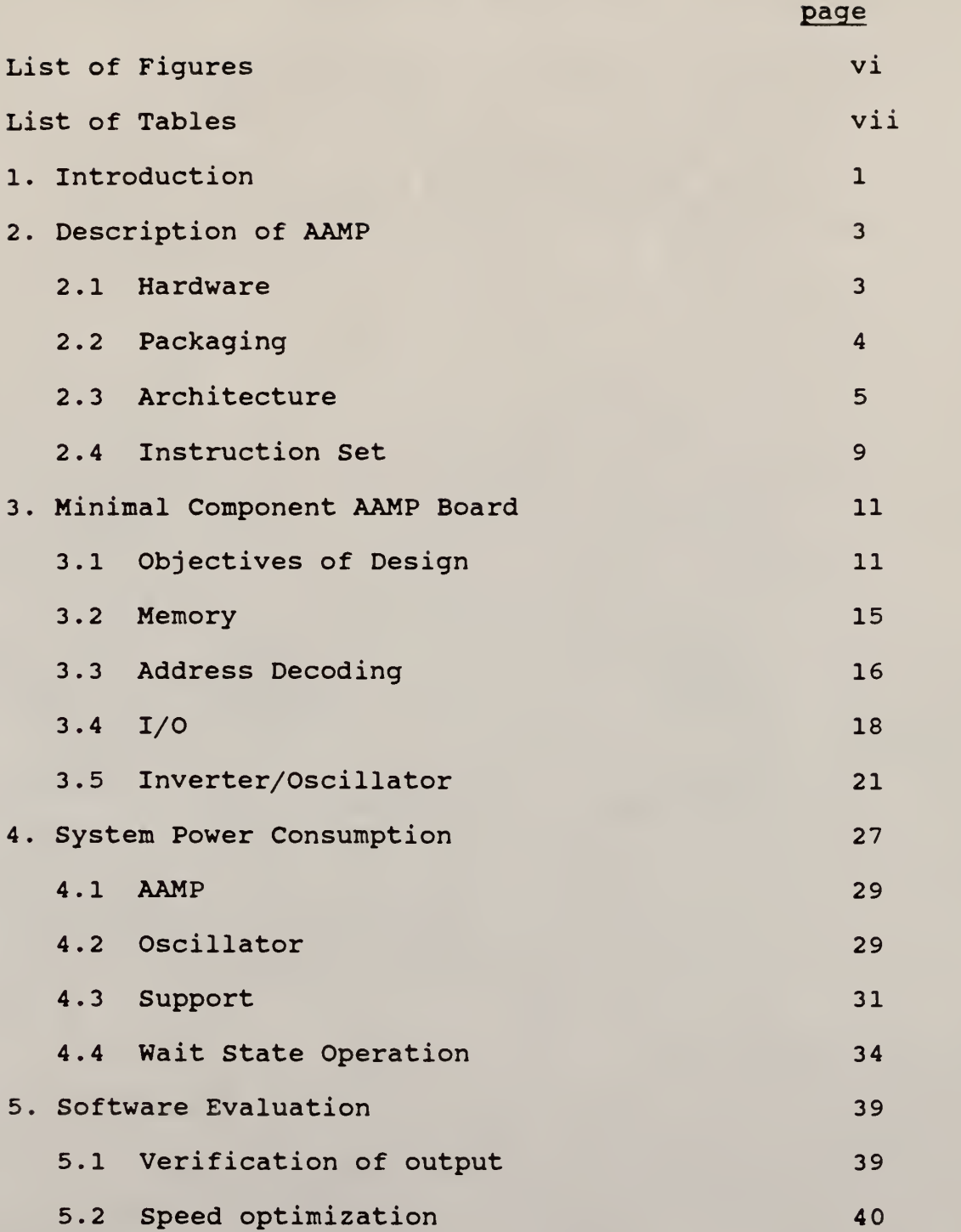

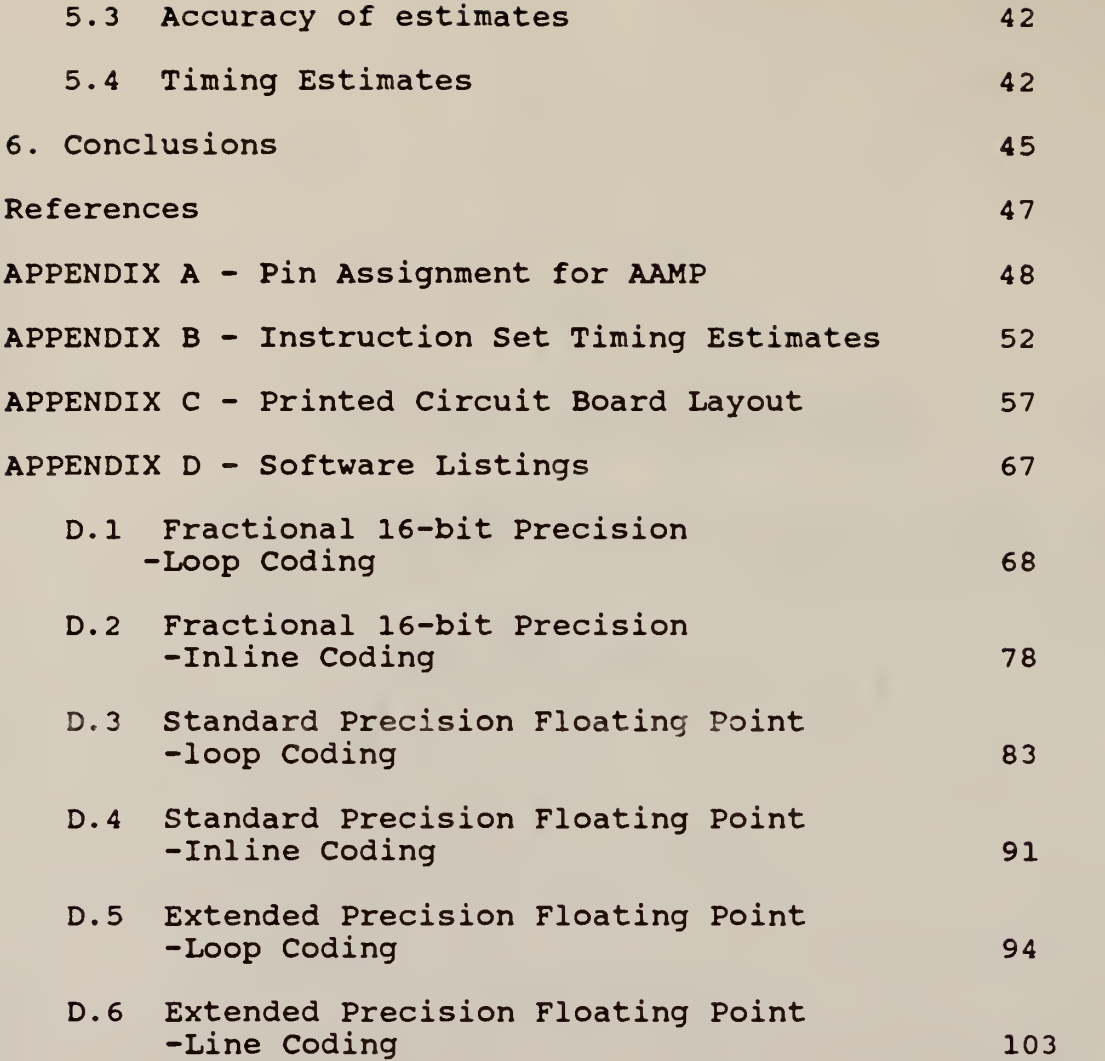

## LIST OF FIGURES

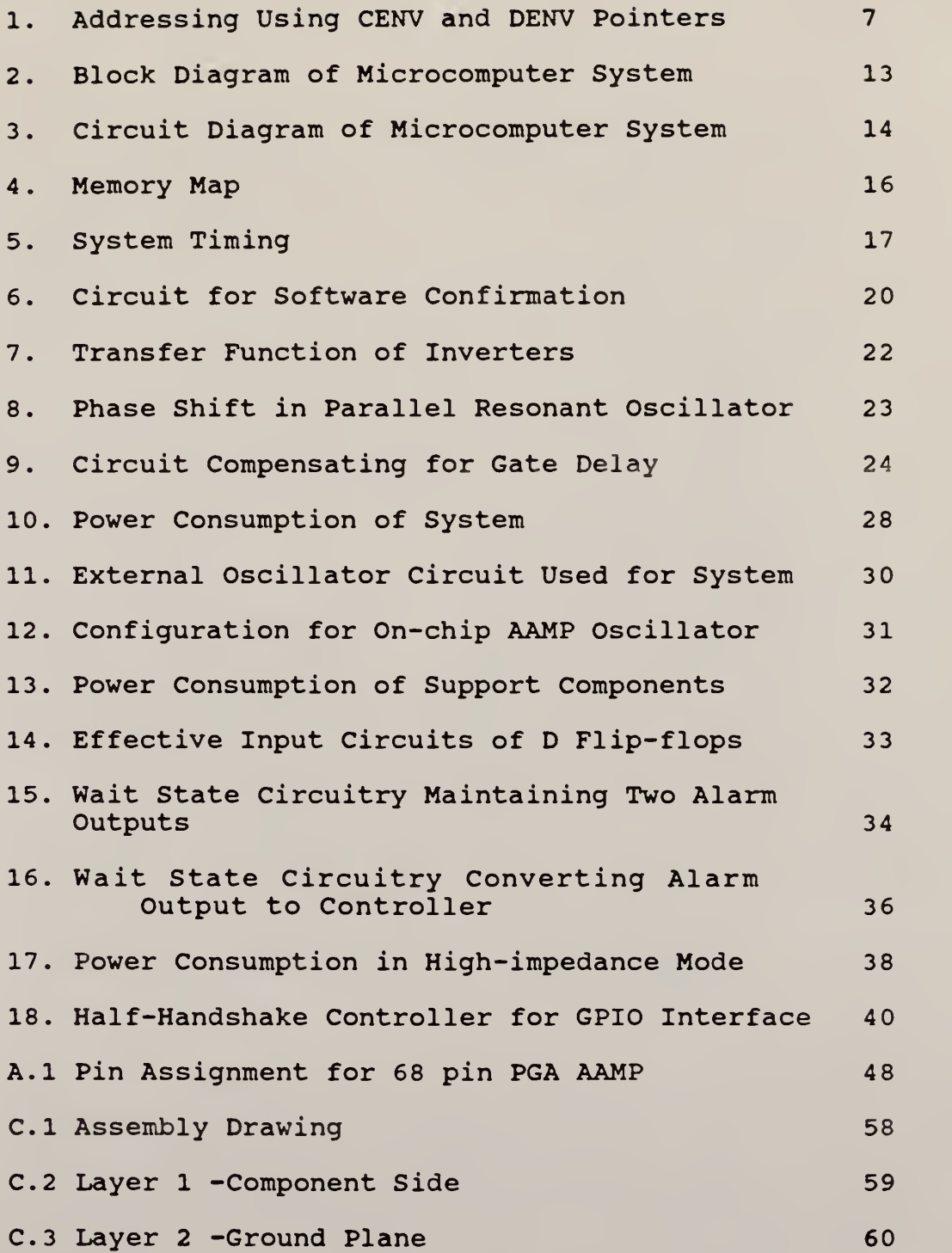

VI

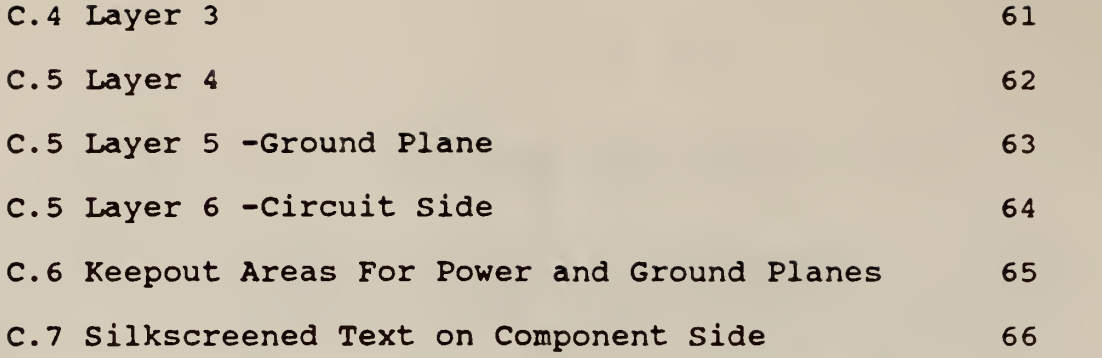

# LIST OF TABLES

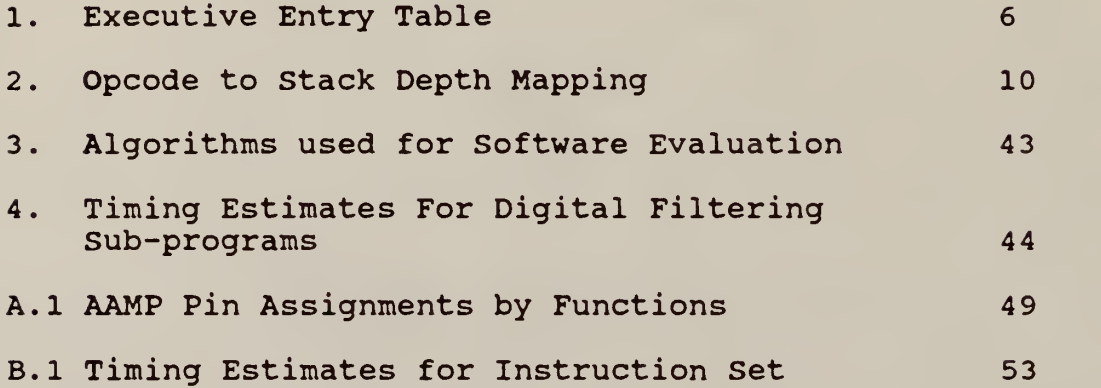

#### INTRODUCTION

In the past several years, Kansas State University has designed and developed several ultra-low power Analog to Digital Converters. These converters typically consumed far less power than the signal processing sections of integrated systems and provided better resolution than 16 bit single precision processors could maintain. The Advanced Architecture Microprocessor (AAMP), Rockwell's CMOS floating point processor provides solutions to both of these problems. The following thesis describes an AAMPbased microcomputer system with a measured power consumption of under 25 milliwatts at the suggested operating frequency of 2.6 MHz. Use of the AAMP also supplies the system with a capacity for 32- and 48-bit floating point arithmetic, the dynamic range and extended precision of which should allow the processor to maintain precision from the A/D through several stages of multiplications without truncation errors.

Previous work at Kansas State University involving the AAMP is presented in a thesis by K. L. Albin<sup>1</sup> documenting the architecture and coding some typical signal processing algorithms, and a thesis by G. S. Mauersberger<sup>2</sup> detailing a large-scale AAMP-based microcomputer design which he built and tested. Mike Gaches also designed a board using

 $\mathbf{1}$ 

the AAMP which could be a direct replacement for 8086 boards presently in use. The system described in this thesis was also originally designed by Mike Gaches with several changes being made since that time.

This thesis begins with a brief description of the AAMP detailing hardware and architecture features which were important in the design and evaluation of this system. Details of the design are discussed with separate sections provided for each sub-system. Power consumption figures for the system and most components of the system are shown and discussed. And, finally, listing of several typical signal processing code segments are presented with estimated time of execution for each given.

 $\overline{2}$ 

## 2. Description of AAMP

The following section provides an overview of the hardware and software features of the AAMP with emphasis on those aspects utilized in the present design. Much more thorough descriptions of these are given in the documents provided by Rockwell<sup>3</sup> and in the previous theses dealing with the  $A$ AMP. $1$ <sup>2</sup>

#### 2.1 Hardware

The AAMP is a 16-bit floating-point microprocessor built in either 2-micron CMOS or 2-micron CMOS/SOS. Data transfer is done through a 24-bit address, 16-bit data, non-multiplexed bus with the AAMP supporting either synchronous or asynchronous data transfer. When operated in synchronous mode, as in this design, the AAMP provides selection of bus timing parameters. By strapping the two setup select pins  $({\tt S}_0^{},\;{\tt S}_1^{})$  high or low, the user can select the total time required for a complete bus read cycle which may allow the use of slower memory devices while still maintaining processing speed.

The AAMP also has provisions which allow straightforward bus arbitration schemes to be used in large, shared bus, multiprocessor systems. When deselected by OE being held high, all bus outputs from the AAMP are tri-stated

 $\overline{\mathbf{3}}$ 

allowing other users complete access to a system bus. The Bus Request (BR) pin is, however, still active and may be used to poll a master controller device.

Although the on-chip oscillator is rated for use from 4-20 MHz, use of an external oscillator can extend the bandwidth DC to 30 MHz. The on-chip oscillator was, however, found to operate at frequencies down to <sup>1</sup> MHz although power consumption at the low end was relatively high compared to the power consumption for an external oscillator.

### 2.2 Packaging

The AAMP is presently being packaged in two different forms, a chip carrier package, and pin grid array (PGA) package. The most common package, and the one used in this design is the 1.1" by 1.1" 68-pin PGA package. Early versions of the AAMP had a different pin assignment than the present version. Appendix A shows the pin assignment for an early CMOS/SOS version, the Bulk CMOS version used in the prototype, and for the new, top cavity device. Current PGA versions also have an alignment pin at the C-3 location.

Bulk CMOS AAMPs are currently being produced by Rockwell's Semiconductor Products Division (SPD) and by American Microsystems Incorporated (AMI). For radiation hardened applications, CMOS/SOS versions of the AAMP are

still being produced by Rockwell's Microelectronics Research and Development Center (MRDC)

Future plans by Rockwell for changes in the AAMP include a shrink to 1.2 microns which should allow a 50 MHz operating frequency. Rockwell also plans to begin in Dec. 1986, designing a new AAMP with a 48-bit ALU , a 6-deep stack cache, a block move instruction, and improved microcoding of the multiply and divide operations.<sup>4</sup>

## 2.3 Architecture

The stack architecture of the AAMP was designed to ease translation from the intermediate level output of high level language compilers to assembly language. The AAMP utilizes a stack architecture in which all logic and arithmetic operations are performed on the top members of the stack with the result being returned back to the top of the stack. To lessen the need for constant bus accesses to obtain each operand of an operation and to return the result, the AAMP maintains an on-chip cache of the top four elements of the stack.

Programming can be run in either Executive or User modes with Executive mode generally being used for initialization and control of program transfers to the various User programs. The first nine words of memory contain entries, called the Executive Entry Table which set the values for the various environment pointers and define

vectors for start-up, bus error, exception, trap, and interrupt routines. Upon invoking a program in executive mode, the first four of these entries are read while the rest are read only as needed. A similar table, called the User Processor State Descriptor (PSD) Table is used similarly upon a switch to User mode. All software evaluation for this system was done with programs written in the Executive mode. Table <sup>1</sup> shows the items listed in the Executive Entry Table.

Table 1. Executive Entry Table

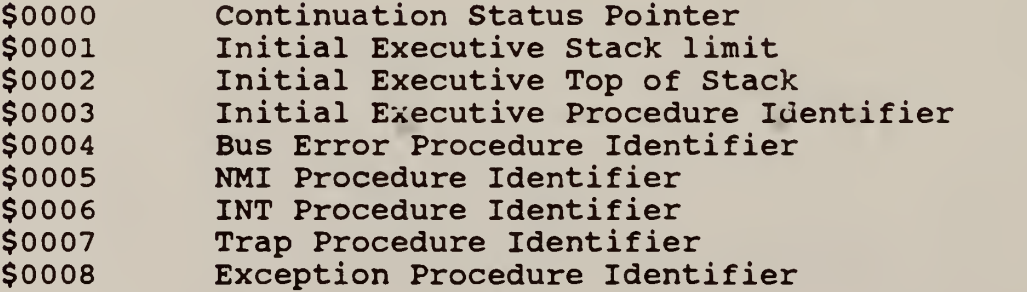

To aid in the access of a 24-address bit bus with 16 bit words, the AAMP provides environment pointers. Effective addresses are formed by using these pointers as the top eight or the top nine bits of the address and a normal 16-bit word for the lower address bits. (Figure 1) On data accesses, the Data Environment pointer (DENV) provides the upper eight bits for all but the Universal addressing mode in which all 24 bits are taken from the top

#### of the stack.

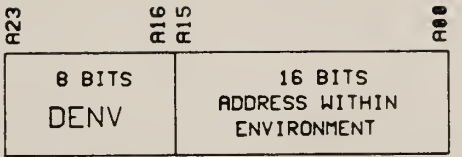

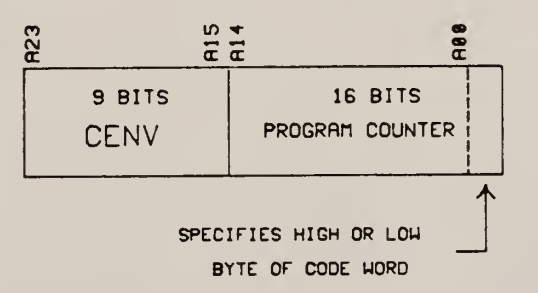

Figure 1. Addressing Using DENV and CENV Pointers

Code addressing requires 25 bits as each 16-bit code word often contains two separate single-byte opcodes. The Code Environment pointer (CENV) provides the upper nine bits of address. The 16-bit program counter provides the lower bits, the lowest of which specifies high or low byte within a 16-bit word of code. CENV and DENV are automatically set to zero in the Executive mode.

Also maintained within the processor is a Local Environment (LENV) pointer, a 16-bit word which in combination with DENV, points to the top of the Local Environment, a portion of memory at the bottom of the active stack frame set aside for quick access. Address calculation within the Local Environment is very efficient

 $\overline{7}$ 

requiring a minimum of bus accesses since only the offset into the environment must be specified. When using Local environment addressing, this offset is specified by the lower nibble within the opcode itself. While using Local Extended addressing, the offset is specified by a single byte following the opcode.

Another powerful feature of the AAMP's architecture is its dynamic memory allocation and parameter passage. Prior to a CALL to a new procedure, the calling procedure may copy into its stack a list of parameters to be passed to the called routine. Upon invocation of the CALL instruction, a user-specified number of arguments on the top of the stack become the bottom values of the new procedure's Local Environment and can be efficiently accessed as local variables. Upon return to the original procedure, a user-specified number of elements from the top of the called procedure's stack are copied back to the caller's stack. This makes parameter passage extremely efficient and nearly automatic.

## 2.4 Instruction Set

The AAMP comes with a very powerful instruction set. Included on-chip are 32- and 48-bit floating point add, subtract, multiply, and divide operations which make the AAMP a very capable single chip processor. These long operations, however, have execution rates which depend upon the data being processed, making exact timing prediction almost impossible. Appendix B provides <sup>a</sup> listing, generated by a program written by N. M. Mykris<sup>5</sup>, showing typical times of execution for the entire instruction set. Variable length instructions are indicated with an equation which shows dependence upon variables.

A major concern when estimating time of execution for programs is that of "stack thrashing". Upon the loading of an opcode into the micro-engine of the AAMP, a bit-mapping is performed which determines how many items must be on the stack in order for the impending operation to take place. This bit-mapping is optimal in most cases. In a few, unnecessary stack updating is performed during which data is read from or written to memory and the internal cache is rotated until the desired internal stack depth is achieved. These operations are very time consuming and can drastically slow down a non-optimized piece of code. By carefully selecting an appropriate order of execution and the proper opcodes, stack thrashing can, however, be minimized. Table 2, borrowed from K. L. Albin<sup>1</sup>, shows the

bit-mapping and required stack depth for each instruction.

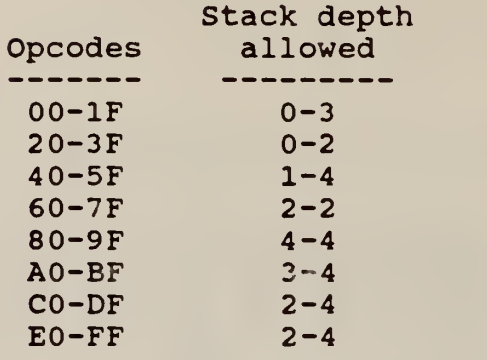

Table 2. Opcode to stack dępth mapping  $(from K. L. Albin<sup>1</sup>)$ 

#### 3 Minimal Component AAMP Board

This section describes an AAMP-based microcomputer system designed and tested at Kansas State University for Sandia National Laboratories. The system decribed in this section is one used for power consumption measurements. For software testing, the system was modified to allow the output of data for verification of proper program execution.

#### 3.1 Objectives of Design

The proposed use for the minimal component AAMP board is to provide the signal processing section of an ultra-low powered, "shirt pocket" sized helicopter noise detection system. The design was specified to minimize parts count and most importantly, minimize power usage.

Since the frequencies of interest for the detection of a helicopter are very low, 10 to 38 Hz<sup>6</sup>, sampling by the A/D portion of the system can be done at a low rate. Subsequently, data rates into the signal processing portion are relatively low. This allows the system clock frequency to be set low and aids in the minimization of power usage by CMOS parts whose power consumption is almost directly proportional to switching frequency.

The AAMP has a specified frequency range of from <sup>4</sup> to 20 MHz and is generally used as <sup>a</sup> high speed

microprocessor. Although the AAMP's speed is not fully utilized in this design, the powerful instruction set and its low power CMOS design make it the microprocessor of choice.

Sampled data is provided to the system through two 16-bit buffered inputs. The only outputs from the system are two flip-flops, one for each channel, to be set upon the detection of a helicopter. A block diagram of the system is shown in Figure 2 and a circuit diagram is shown in Figure 3. The system upon which all testing has been done was constructed using wire-wrap techniques.

Armando Corrales and Jim Heise have designed a printed circuit board which places the entire system, less the input buffers which may not be needed in a final system, on a 3" by 4" board. The design was done in six layers and is shown in Appendix C.

The original design and parts selection for the minimal component board were performed by Mr. Gaches in the Fall of 1985. Since the original design, changes have been made in the chip select/address decode circuit and in the approach taken to set the alarms.

The support components for the board can be classified into four subsystems: address decoding, memory, input/output, and clock. Each section, as assembled in the test system, is discussed separately below.

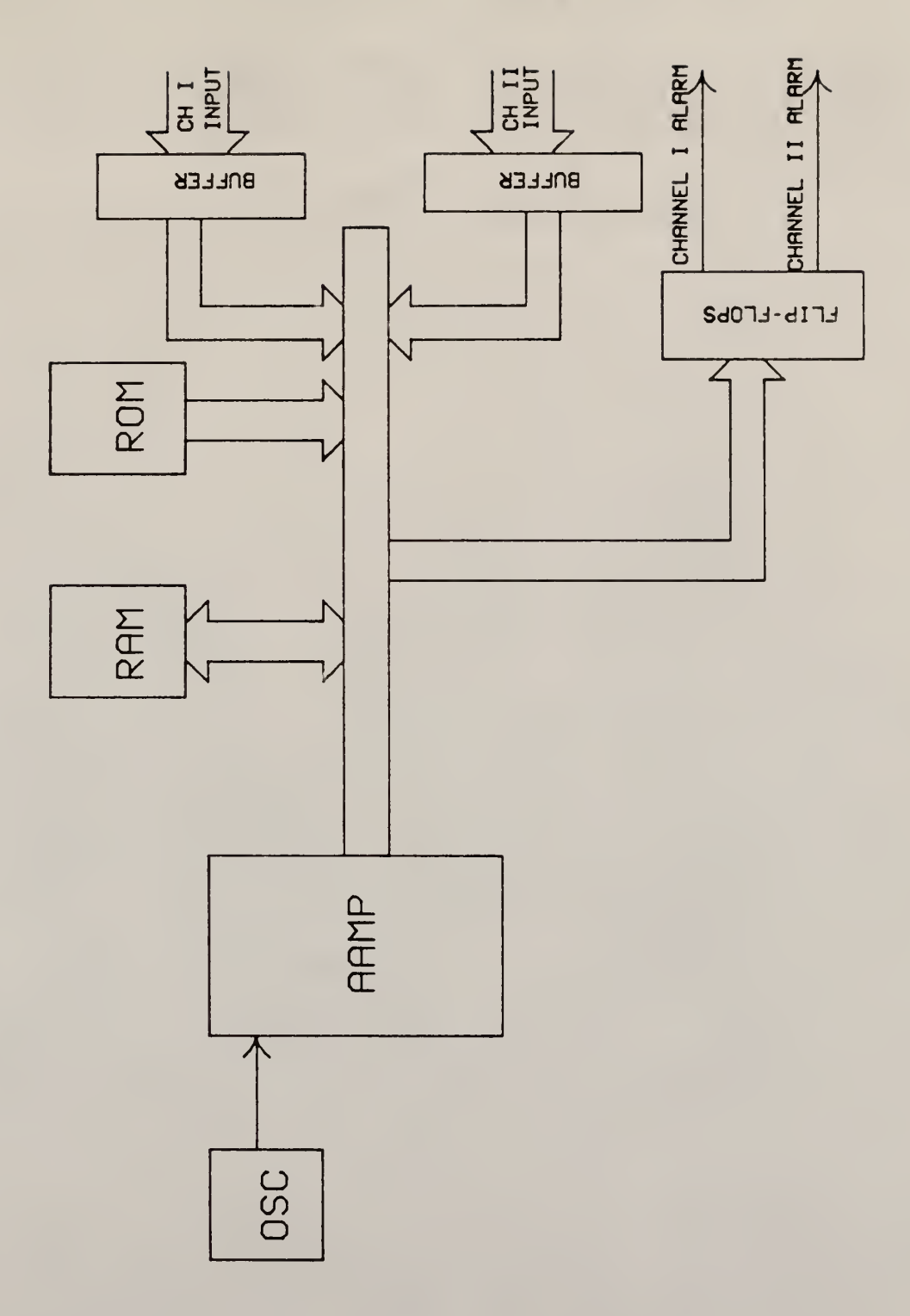

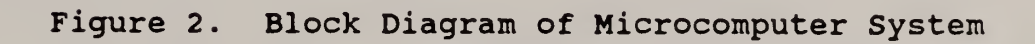

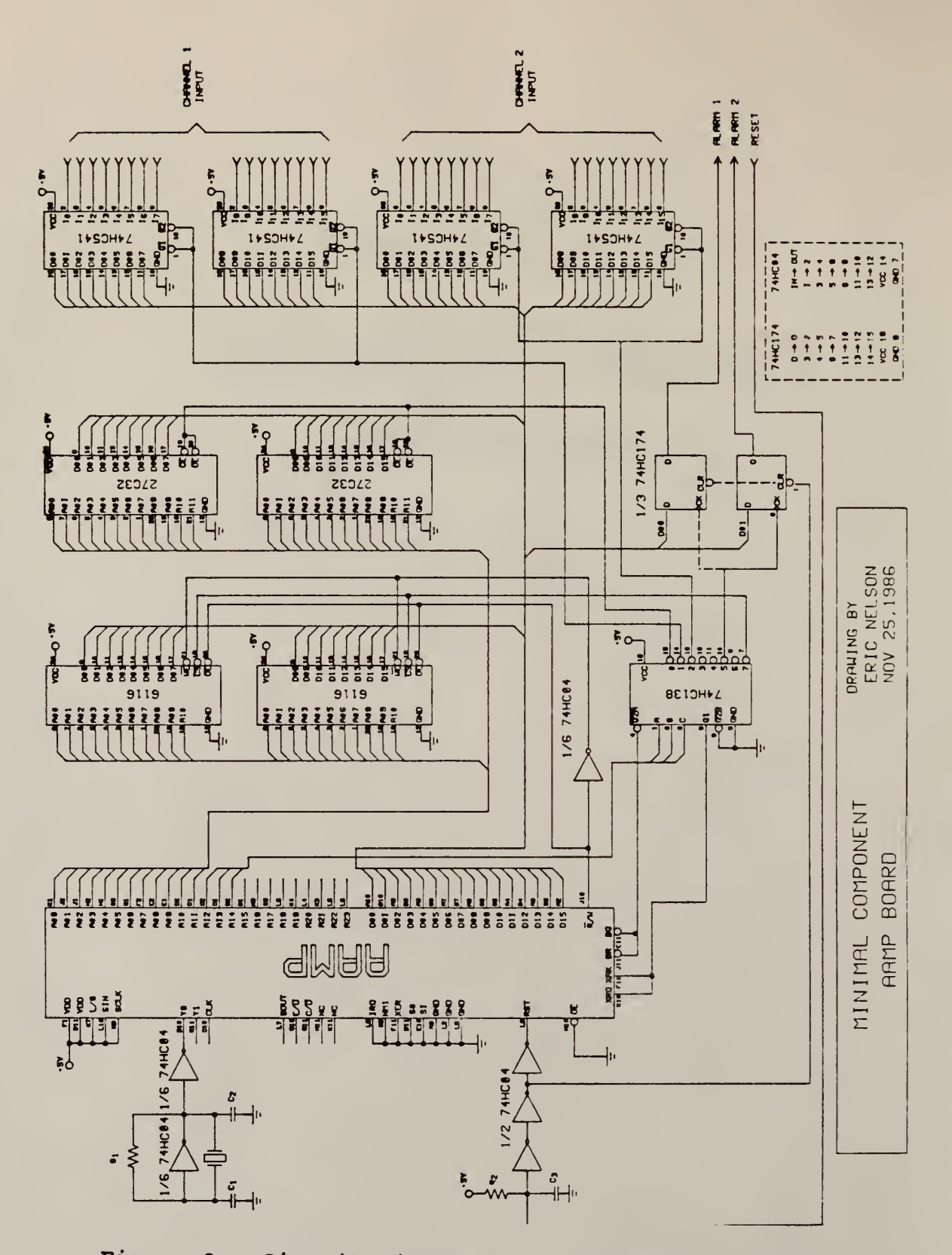

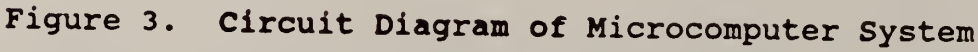

#### 3.2 Memory

Program memory space for the system is provided by two National Semiconductor NM27C32, 4096 X <sup>8</sup> bit UV erasable CMOS EPROMS connected side-by-side to provide a 16 bit wide data access. Upon assertion of RST low, occuring either on power-up or during a manual reset, the AAMP reads the Executive Entry Table from the lowest ten words of memory. Figure <sup>4</sup> shows the system memory map along with the location of these RST pointers. The function of these pointers is explained in the Architecture section and typical values are used in the Software section.

System RAM space is provided by two Hitachi HM6116 ALP-20, 2048 X <sup>8</sup> bit, 200 nsec static CMOS RAMS also connected side-by-side to provide a 16-bit data path. Addressing for the RAM is also shown in Figure 4.

## 3 . Address decoding

System address decoding and timing is performed by a National Semiconductor MM74HC138, <sup>3</sup> to <sup>8</sup> line decoder. A system timing diagram is shown in Figure 5. Chip enable for specific components occurs upon the combination of XRQ/XAK high, BG/BR low and a corresponding address. Under this configuration, the AAMP has control of the bus at all times, chosen by tying BG to BR, data transfer is synchronous, chosen by connecting XAK to XRQ, and <sup>a</sup>

EXEC ENTRY TRBLE

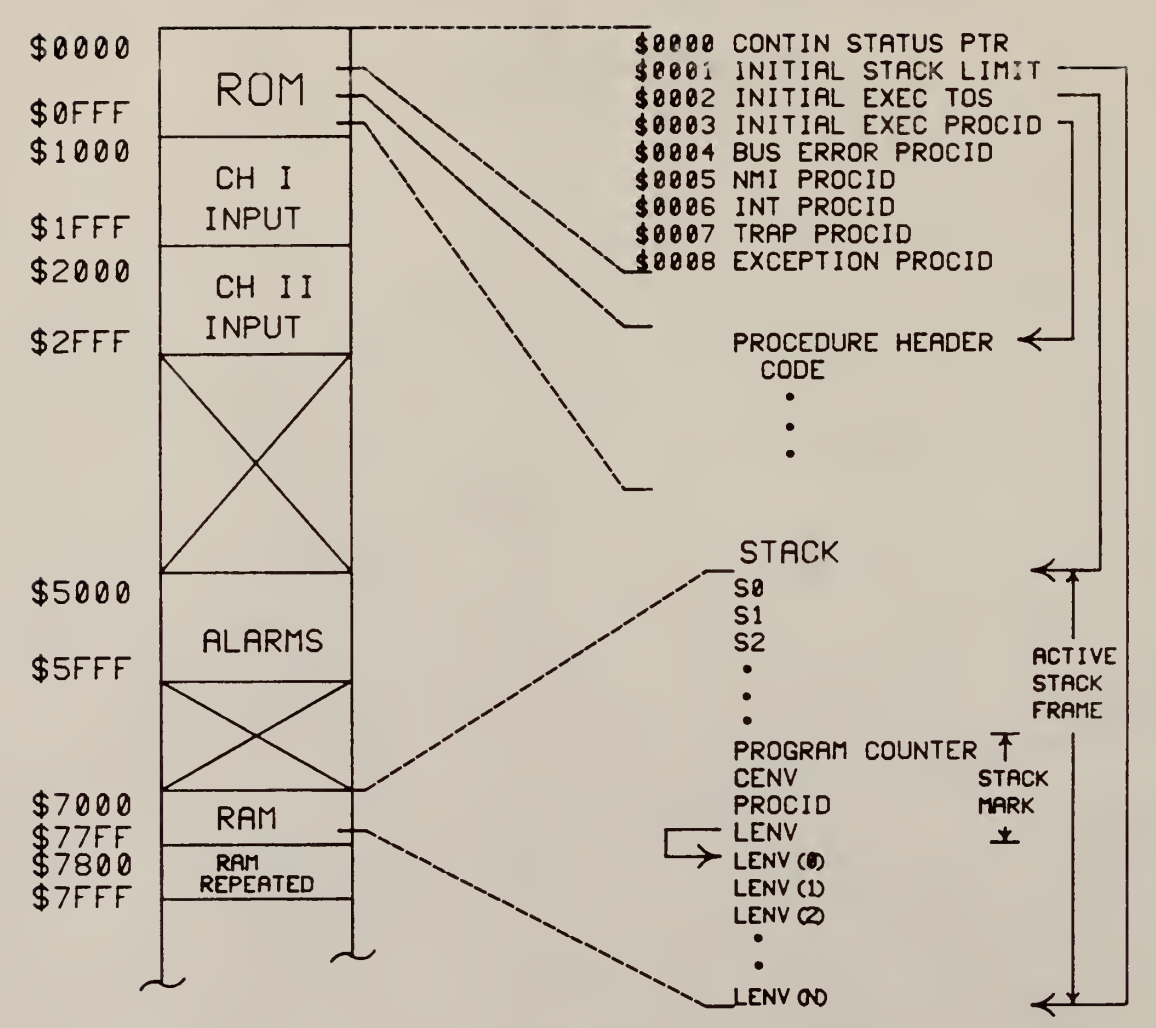

Figure 4. Memory Map

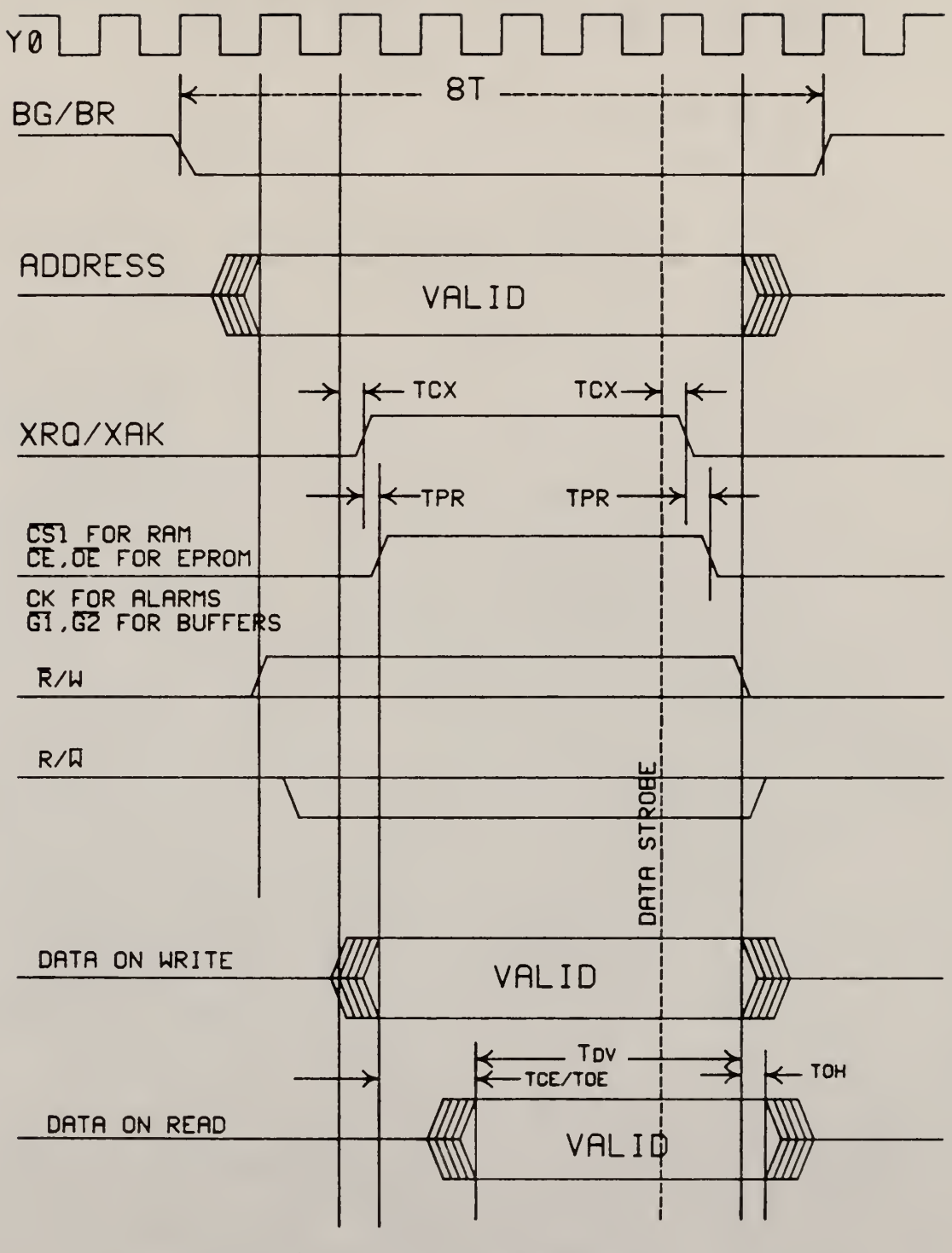

Figure 5. System Timing

complete bus transaction requires <sup>8</sup> clock cycles, set by strapping mode select pins  $S_1$ ,  $S_2$  to ground. The most restrictive of the system timing equations pertains to <sup>a</sup> read from the EPROM. The equation is as follows:

 $T_{\text{cxmax}}$  +  $T_{\text{brmax}}$  +  $T_{\text{cemax}}$  +  $T_{\text{dv}}$  <=  $4T_{\text{cyc}}$ Where  $\rm T_{\rm cyc}$  is the period at the oscillator input  $\rm Y_{0}.$ T<sub>CX</sub> is the time from a rising clock edge to the assertion of XRQ. T<sub>nr</sub> is propagation delay through decoder  $t_{ce}$  is the time from chip enable until valid data is available from memory.  $T_{\text{dy}}$  is the length of time that valid data must be

held prior to a data read by the AAMP

Substitution of values from the AAMP Reference Manual<sup>3</sup> and from the National Semiconductors CMOS Databook revealed that for a 450 nsec EPROM, maximum frequency is 6.78 MHz, while for a 350 nsec EPROM, maximum frequency is 8.16 MHz. All other system timing equations are less restrictive. National Semiconductor has promised a 200 nsec version, due to be available in January 1987, which speculatively could raise the maximum frequency to 11.8 MHz.

#### 3.4 I/O

The two 16-bit input channels of the system are each provided by two National Semiconductor MM74HC541 Octal tri-

state buffers. Addressing for these is also shown in the memory map. For software testing, one of these input channels was changed to an output channel so that proper program execution could be confirmed. This was done by replacing two of the input buffers with MM74HC573 octal latches and inverting the existing address decoding to latch valid data from the system data bus. (Figure 6)

The original design of the system specified the alarm circuit to be two JK flip-flops in toggle mode using the address decoder for activation. This design was discarded since any noise in the system could have caused the flipflops to toggle and since the microprocessor would not then know in which state the flip-flop had landed. Instead, two D flip-flops, activated by the address decoder and with inputs connected to the data bus were used. Under this configuration, the state of the alarm is controlled with a much greater confidence of outcome.

The type of D flip-flop was then chosen on the basis of power consumption. The choices were, using National Semiconductor parts, the MM74HC74, a 14-pin dual D flipflop with separate preset and clear, or the MM74HC174, a 16-pin hex-package D flip-flop with single clear and no preset. On the basis of lower power consumption, the MM74HC174, although in a larger package and having extra components, was chosen. The reasons for this choice are explained in the Power Consumption section.

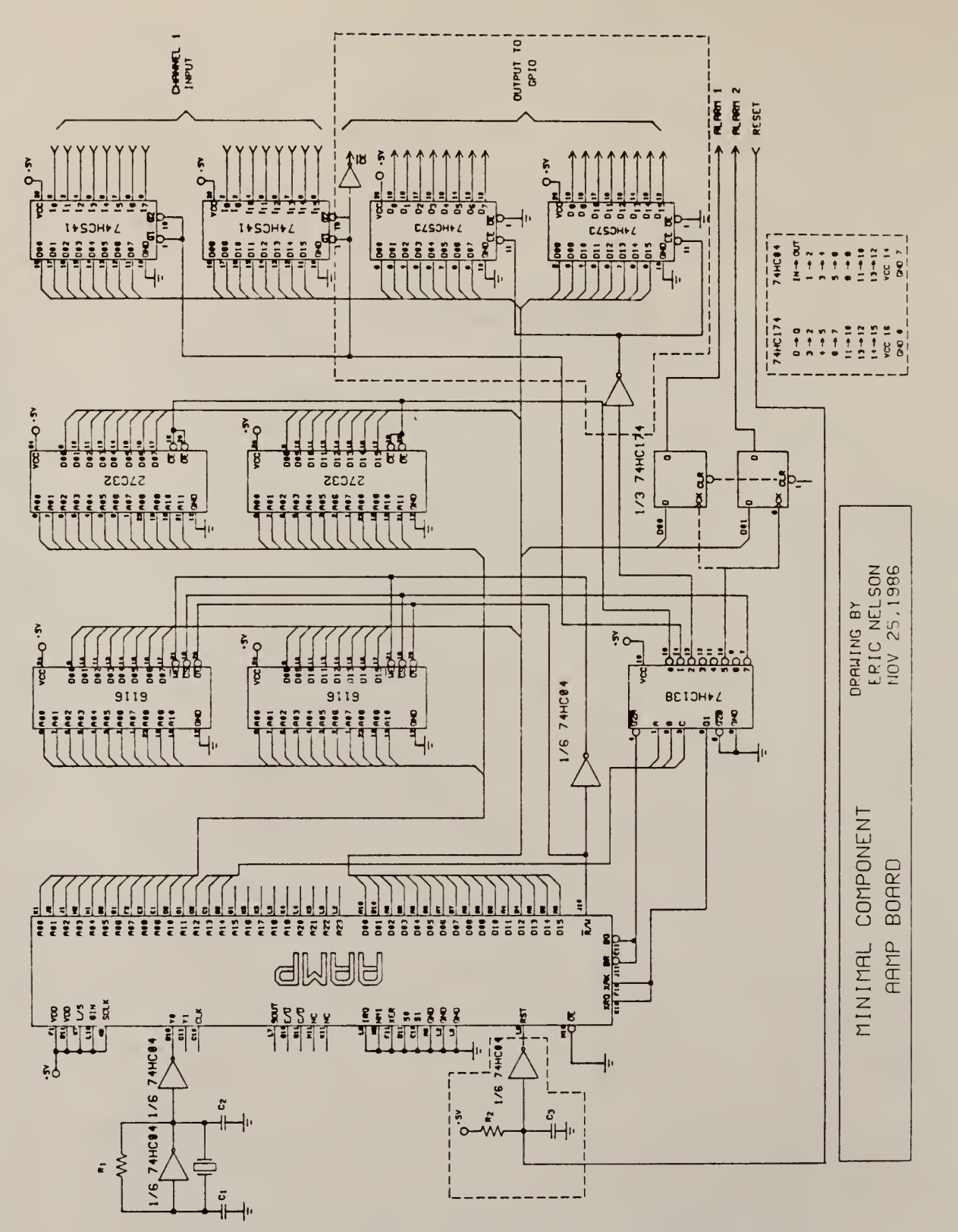

Figure 6. Circuit for Software Confirmation

## 3.5 Inverter/Oscillator

Since the AAMP's on-chip oscillator is rated for operation from <sup>4</sup> to 20 MHz and since the system may be working at frequencies below this, an external oscillator circuit was used. The circuit used is a parallel resonant gate oscillator which utilizes a CMOS inverter as a driver and another inverter to "square up" the waveform. The particular inverter chip to use is dependant upon the system's frequency of operation.

A standard (54C/74C family) CMOS inverter will use less power and make a more stable driver for an oscillator than will a High Speed (HC) CMOS part. This can be explained by examining the transfer characteristics of each device. Standard CMOS parts have a smooth linear region with constant although low gain whereas HC parts have very high gain with the switching region nonlinear and suffering from massive jitter. See Figure 7.

These non-linear portions of the waveform for the HC parts inject higher frequencies into the loop causing the oscillator to operate at an overtone of the crystal frequency. The overtone problems seemed to vanish when using crystal frequencies above <sup>4</sup> MHz making HC parts an acceptable choice for higher frequency oscillators.

Unbuffered high-speed CMOS (HCU) parts which are touted for use in gate oscillator circuits were also

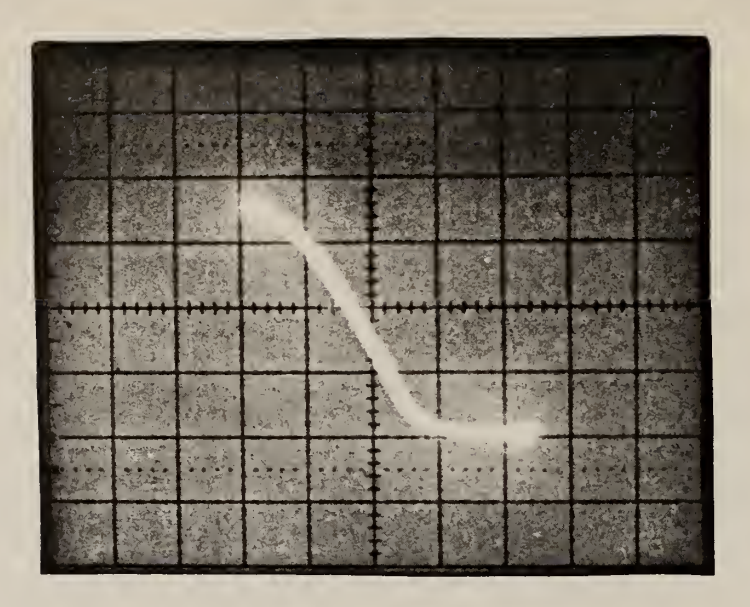

Standard CMOS  $x = 1$  Volt/div  $y = 1$  Volt/div

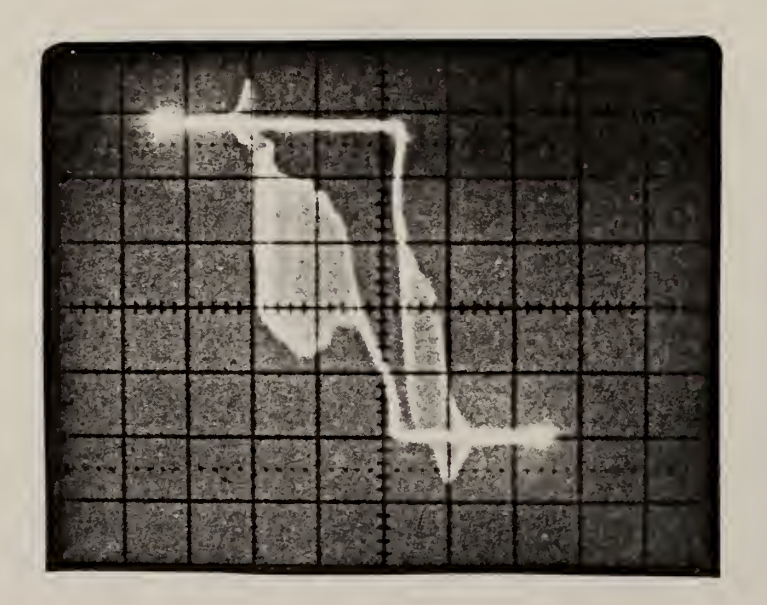

High-Speed CMOS  $x = 1$  Volt/div  $y = 0.1$  Volt/div Figure 7 Transfer Function of Inverters

 $\epsilon$ 

tested. The transfer function for the HCU parts was smooth and linear with little jitter and the waveform output from an HCU oscillator showed a very square waveform with short rise and fall times. Power consumption for the HCU parts was, however, very high and further testing was not deemed useful.

In order for an oscillator to operate in the parallel resonant mode, there must exist 360° phase change through the loop, 180<sup>0</sup> of which must exist in each half of the circuit. See Figure 8.

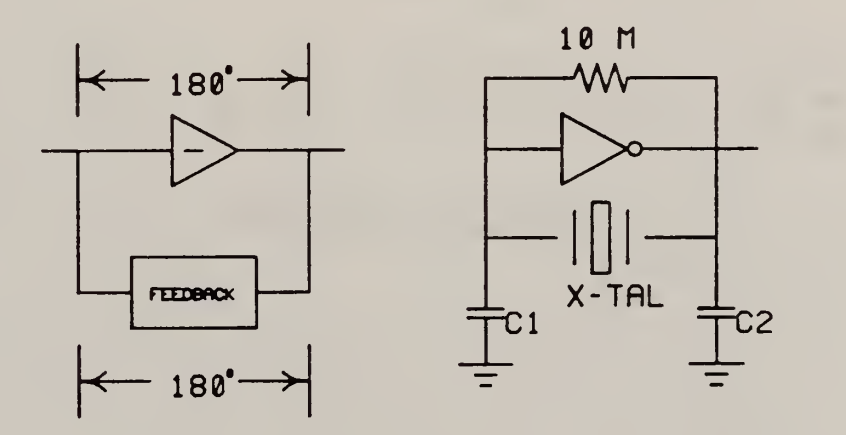

model circuit used Figure 8. Phase Shift in Parallel Resonant Oscillator Adapted from Holmbeck

In this system, the feedback loop consists of a crystal connected in parallel with a large valued resistor. The tie-down capacitors at each terminal of the crystal are to match the effective load capacitance of the circuit

with that of the crystal while the resistor acts to force the gate into its linear conducting region. At high frequencies, the propagation delay through the inverter causes the following phase shift:

$$
\theta = f \star t_{pr} \star 360^{\circ}
$$

For a <sup>3</sup> MHz oscillator using the worst-case propagation delay of 90 nsecs for standard CMOS, this value is 97.2<sup>0</sup>. To compensate for this inductive phase change, (output current lags input voltage) , a capacitor may be placed in the loop as shown in Figure 9.

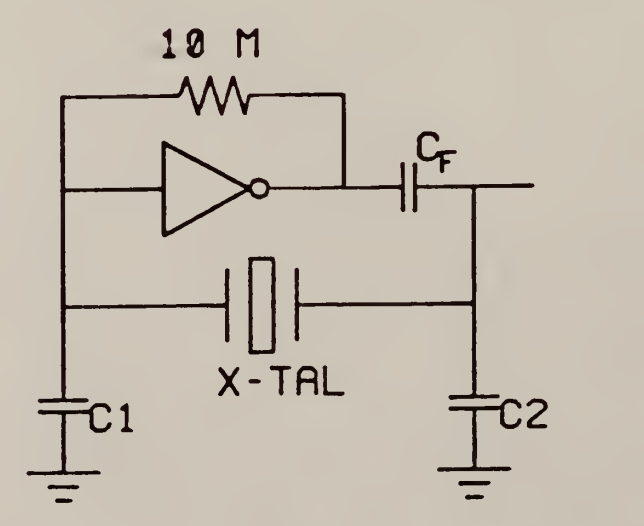

Figure 9. Circuit Compensating for Gate Delay.

A suggested value for  $c_{\bf f}$  is  $1/C_{\bf eq}^{-8}$ , where  $C_{\bf eq}$  is the input impedance viewed from the output of the gate into the

crystal feedback network. Adding this component to the circuit indeed increased the useful bandwidth of the system. However, power consumption was also increased. Instead, the value of  $C_2$  was raised and the value of  $C_1$  was decreased. This was done to increase  $C_{eq}$  and minimizing the value needed for the now missing  $C_f$ , yet maintaining a balanced load across the crystal.

Using this type of capacitive phase shifting, the standard CMOS inverter oscillator was found to be very reliable up to 3MHz. Above 3MHz, the slow rise time and large propagation delay of the standard CMOS became so dominant that the waveform no longer attained the AAMP's required external oscillator input voltage swing of from C.6  $V_{max}$  on the low cycle to 4.2 $V_{min}$  on the high cycle.

The inverters are also used to produce a delayed reset on power-up. Rockwell suggests that the reset should remain low for around 1000 clock cycles prior to the microprocessor being enabled which would dictate a reset time of around <sup>1</sup> millisecond for the lowest clock speed used. However, the power supplies used in the laboratory require nearly <sup>4</sup> milliseconds to reach <sup>5</sup> volts when warm and nearly 20 milliseconds to reach <sup>5</sup> volts when started cold. Taking this into account and designing the reset to be delayed by a sufficiently long time resulted in such a gradually rising output from the RC network that

upon switching from high to low the output of a singlebuffered network chattered. The problem is solved by triple-buffering the reset signal from the RC network to the Reset input on the AAMP. This raises the total gain and causes the switching to be more abrupt, disallowing chattering at the output.

In conclusion, while operating at frequencies below 3MHz a National Semiconductor MM74C04 hex inverter should be used and while operating above 3MHz an MM74HC04 hex inverter should be used. These chips are pin-for-pin compatible and can easily be interchanged.

#### 4 System Power Consumption

Power consumption testing for the system was performed by breaking into the power bus and connecting <sup>a</sup> Fluke 8010A digital multimeter in series with the supply voltage to the component under test and measuring the current. To obtain an instruction mix which should be typical for the proposed application, the Standard Widrow Adaptive Linear Predictor algorithm, originally coded for the AAMP by K. L. Albin $^1$ , was used.

Data input to the system was provided by simply tying the inputs to ground. This prevented peripheral devices from affecting consumption readings but also allowed many flip-flops to remain unswitched and possibly caused a lower power reading than real data input should cause. For this reason and since power consumption for a particular component varies from chip to chip, the figures presented here should be used for comparisons and not as a guaranteed rating.

This section discusses the power usage of the system. Parts selections made on the basis of power consumption are discussed in more detail here and a type of oscillator is suggested for each portion of the system's frequency range.

Figure 10 shows the power supply current versus operating frequency for the total system, the AAMP and if used, the external oscillator circuit. All system

componets run on a five volt supply. Conversion from current to power consumption required a multiplication by 5. A straight line has been fit to the data set indicating the trend for the data in the reliable regions of each configuration. Although worst case timing showed that the system should only be expected to operate up to 8.16 MHz, testing of power consumption was continued up to 10 MHz.

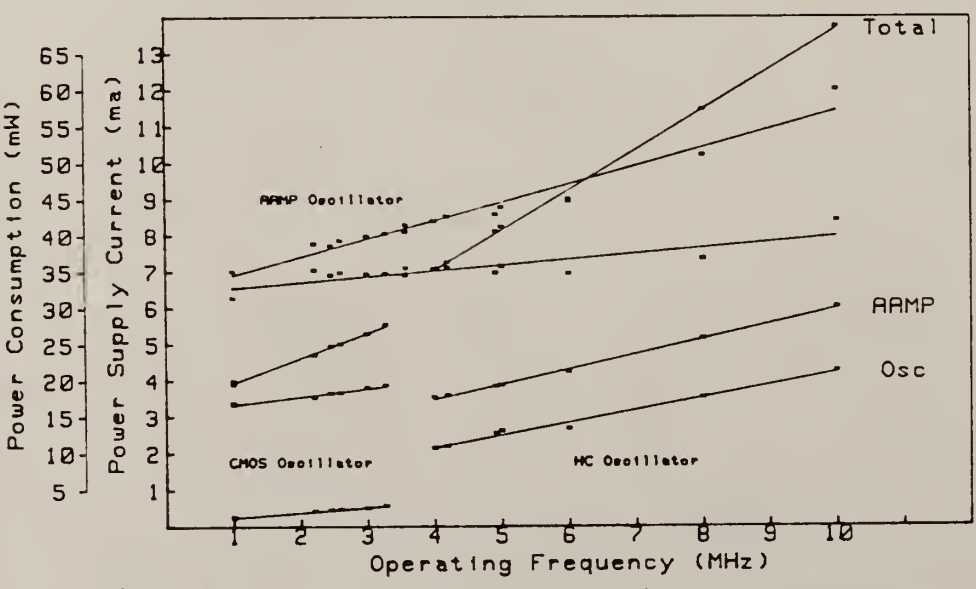

Bulk CMOS RRMP

Figure 10. Power Consumption of System

Straight-line approximations for the external oscillators show a good fit. Consumption for the system using the on-chip oscillator however, showed a slight exponential increase but is still reasonably approximated with a straight-line fit.

#### 4.1 AAMP

The AAMP itself shows <sup>a</sup> y-intercept value uncharacteristic of CMOS parts. The varying y-intercept values for the three oscillator configurations can be related to the amount of gain required by the AAMP's clock input gate. While using the AAMP's on-chip oscillator, the buffer at the  $Y_0$  pin is required to act like a linear device. In this mode, rise times are long and the gate spends a large amount of time between the on and off states. Nearly all power consumption by CMOS gates can be attributed to the amount of time spent in this state. The sharp square wave output of the high-speed CMOS oscillator, on the other hand, causes the y-intercept of the AAMP to be lowest in this configuration. Standard CMOS waveforms have slower rise times and cause a slightly higher y-intercept. 4.2 Oscillator

As seen in the plot, the Standard CMOS oscillator was only useful below <sup>3</sup> MHz but in this region showed the lowest power usage. The oscillator circuit is shown in Figure 11.

Trimmer capacitors were used in the test system. The values were adjusted to minimize power consumption and maximize voltage swing of the output. These two conditions generally occurred simultaneously with the value of  $C_1$ often around three forths the value of  $C_2$  and their series

combination being approximately equal to the crystal's specified load capacitance.

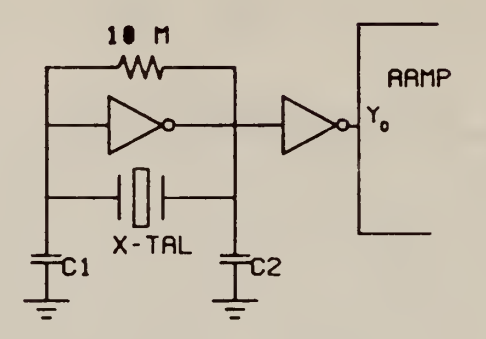

Figure 11. External Oscillator Circuit Used for System

The circuit of Figure 11 was also used for the HC oscillator resulting in about the same capacitor ratio but with the series combination now being equal to around twice the rated load capacitance. As seen in the plot, the HC external oscillator should be used in the frequency range from 4 to 6 MHz.

In the range of frequencies from <sup>3</sup> to <sup>4</sup> MHz and again above 6 MHz, the AAMP's on-chip oscillator should be used. Although its operation is reliable throughout the tested range of 1 to 10 MHz, power consumption is generally higher than that of the others outside this suggested range. The on-chip oscillator of the AAMP uses the same equivalent circuitry as the external oscillator in Figure 11. The suggested circuit for using the on-chip oscillator requires no load capacitors.<sup>3</sup> Power consumption can however be
lessened by attaching <sup>a</sup> small load capacitor with a value near the specified load capacitance of the crystal to the Y<sub>1</sub> pin. (Figure 12)

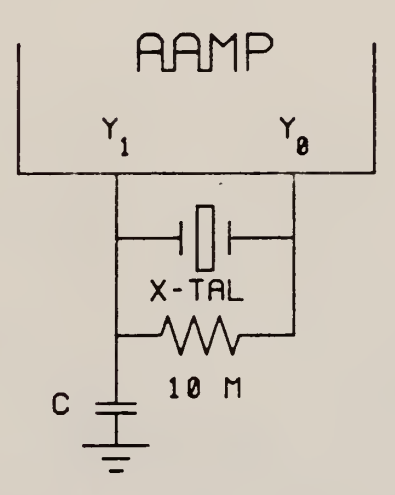

Figure 12. Configuration for On-chip AAMP Oscillator

# 4 . <sup>3</sup> Support Components

Power consumption for support components is shown in Figure 13. Values for power usage by support components are well fit by a straight line with no noticeable yintercept. During power measurements, data was static therefore creating an artificially low amount of gate switching in the RAM. The slope for the RAM will , of course, change with the amount of gate switching on writes.

The type of flip-flop used for the alarm was chosen on the basis of power consumption. The configuration used calls for the flip-flop to load the values from the data bus upon a write from the microprocessor with the clock

input to the flip-flop held high except in the rare case of the detection of an intruder.

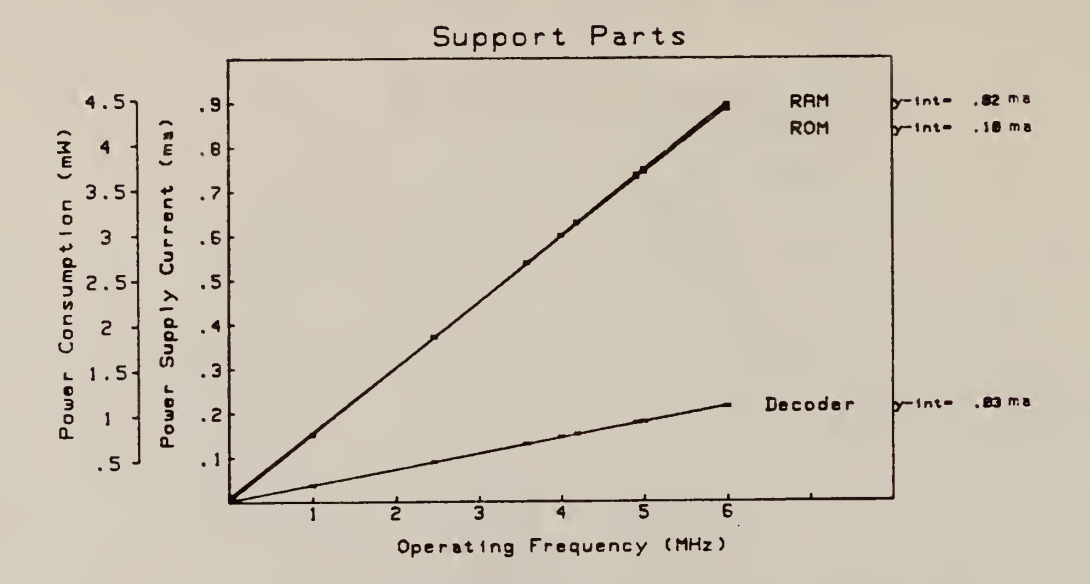

Figure 13. Power Consumption of Support Components

Under these conditions, and although no output switching was being performed, the MM74HC74 dual D Flip-Flop used around five times as much power as the MM74HC174 hex D Flip-Flop. A call to Larry Wakeman, Applications Engineer for National Semiconductors, confirmed that the MM74HC74 dual package was a poorly designed CMOS part, with flaws that make it non-ideal for ultra-low power systems. These problems are shown in Figure 14.

The dual package routes the input through two buffers and directly into two logic gates whereas the hex package runs the input through a single inverter then uses <sup>a</sup>

transmission gate to virtually isolate the single-buffered input from the rest of the circuit. The more densely packed hex inverter also requires smaller internal component size than the less space-restrictive design of the dual package. Figure 14 shows the effective circuitry of the two packages.

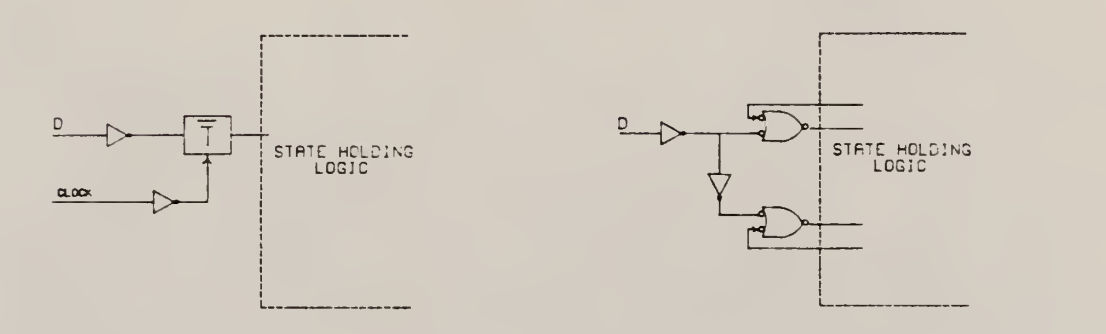

MM74HC174 MM74HC74

Figure 14. Effective Input Circuits of D Flip-Flops

Although power consumption for either component, while not being clocked, but under the highest bus rate possible is under one milliwatt, the MM74HC174 hex flip-flop was chosen for the design. The extra flip-flops may also be used to control a proposed wait state mode.

## 4.4 Wait State Operation

The following section describes a technique where, through hardware, the need for exact timing of algorithms may be eliminated. The method would allow the AAMP to perform all necessary calculations for a sampling interval, then go to a high-impedance, lessened-power state until awakened by a signal from a controller upon the next completed sample conversion. The added hardware is shown in Figure 15. The flip-flop controller was taken from the spares of the MM74HC174 Hex package. Therefore, no active components are added to the design, with circuit additions being only resistors, diodes and added traces.

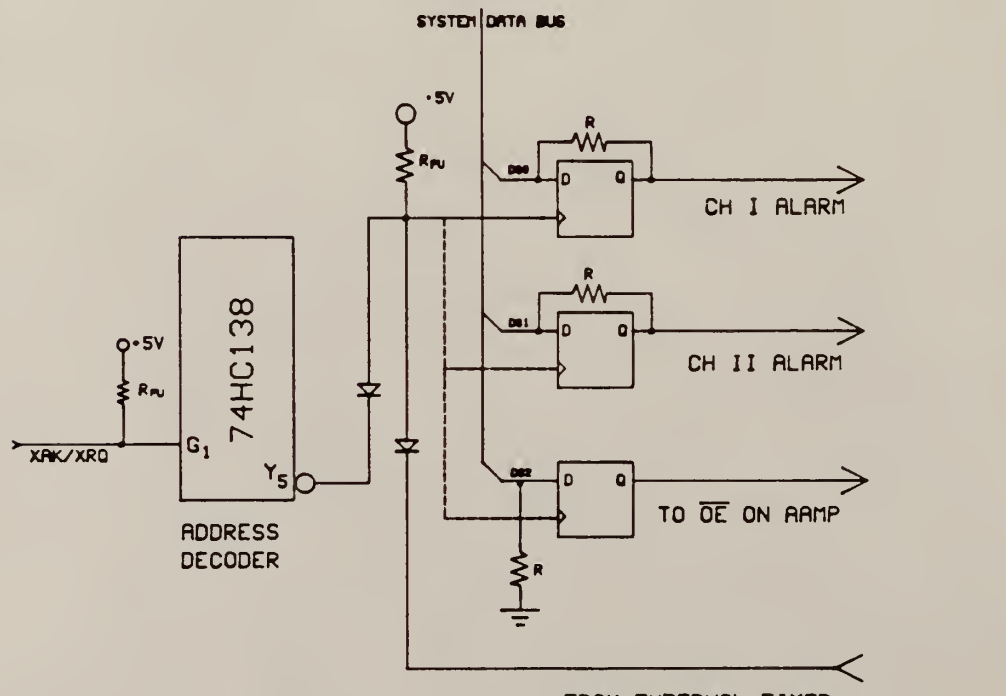

FROM EXTERNAL TIMER

Figure 15. Wait State Circuitry Maintaining Two Alarm Outputs

During the high impedance state, the controller flipflop will hold the OE pin high until a new clock signal is received from an external timer at which time the controller flip-flop will be cleared. Timer and decoder clocking of the flip-flops are wire ANDed to allow either to pull the clock low. During clocking of the flip-flops by the timer, the present states of the alarms are maintained by the identity feedback resistors while the input to the controller is pulled low by a high valued pull-down resistor.

Programming to reach the high impedance state would simply require that a hexadecimal four be ORed with the alarm state and written to the alarms as the final instruction of the routine. Upon being awakened from the wait mode, a dummy read should be performed and program execution may then be restarted.

The present version of the system has two alarm outputs. If it were possible to run the system with only one alarm for output, <sup>a</sup> more straight-forward wait controller could be built. Figure 16 shows the simplified controller which is made possible by using the MM74HC74 which has individual asynchronous clears. Software using this version would require a write to the alarms upon completing the processing of a set of samples and <sup>a</sup> dummy read upon being awakened. This method, although using the less efficient MM74HC74, would probably require less power since pull-down and identity feedback resistors would no

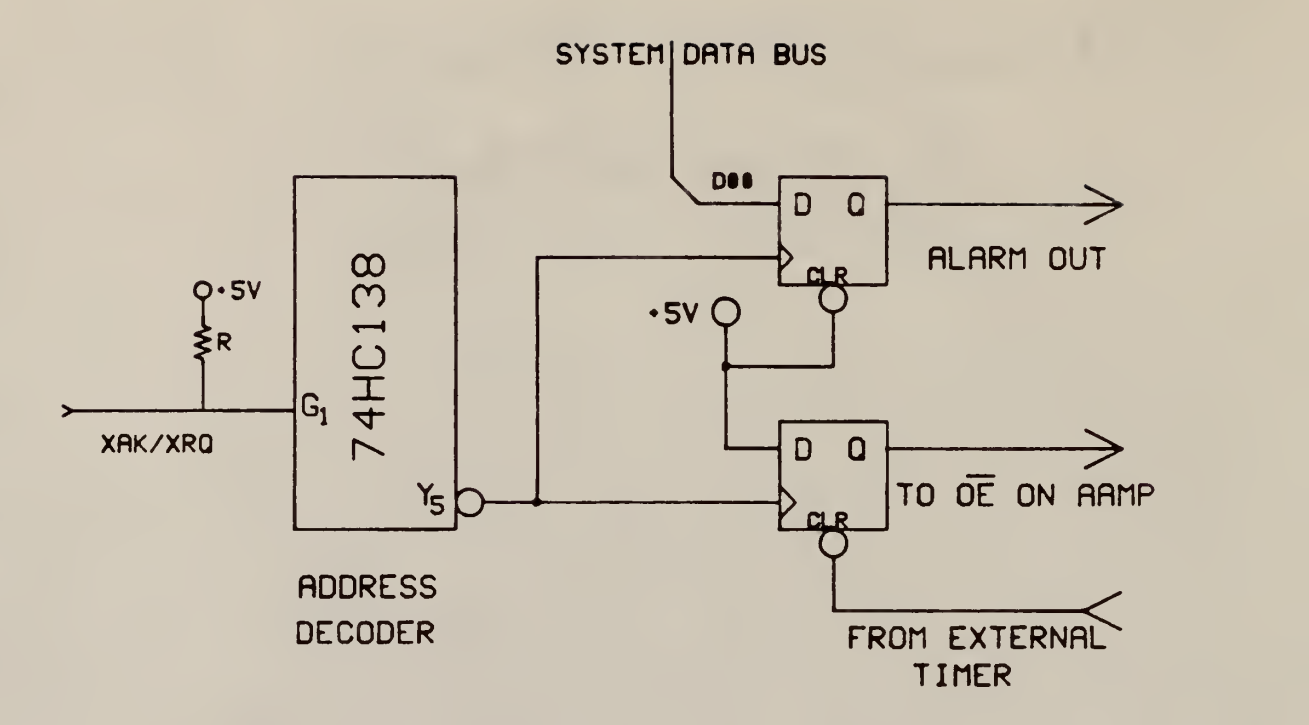

Figure 16. Wait State Circuitry Converting Alarm Output to Controller

The operation is the same when using either type of controller. With the OE pin held high, the AAMP will try to assert a transfer request (XRQ) signal which would be read at the transfer acknowledge (XAK) pin and would allow program execution to continue. Instead XRQ is tri-stated and program execution is suspended. In this mode of suspension, all output pins except Bus Request (BR) are tri-stated and only the oscillator portion of the processor is switching. The AAMP, however, buffers the clock signal

several times before using it throughout the processor and therefore power consumption does remain considerable during this high impedance state.

Power consumption for the total system in the high impedance state is shown in Figure 17. Dashed lines indicate total power for normal operation, while solid lines show a best-fit line for wait mode power consumption. While using the AAMP oscillator, power consumption stays a near-constant eight milliamps with even a slight decrease in power consumption as the frequency of operation approaches the frequency for which the oscillator was primarily designed. When using the on-chip oscillator, the break-even point for using the high impedance wait mode as compared to continuous operation occurs around 3.5 MHz while when using either of the external oscillators a slight decrease is seen at all frequencies.

Effective power consumption for the system while using wait state mode can be calculated by adding each phase multiplied by its duty cycle. Programming time overhead is not large, requiring only an additional 15.5 clock cycles for the masking of the data bit and a non bus-access function during wake-up.

This method allows accurate timing of sampling rate to be performed by an external device which should be possible if, like previous low-power A/D's built at KSU, the A/D

chosen for the system utilizes a microcontroller with fixed times for instruction execution.

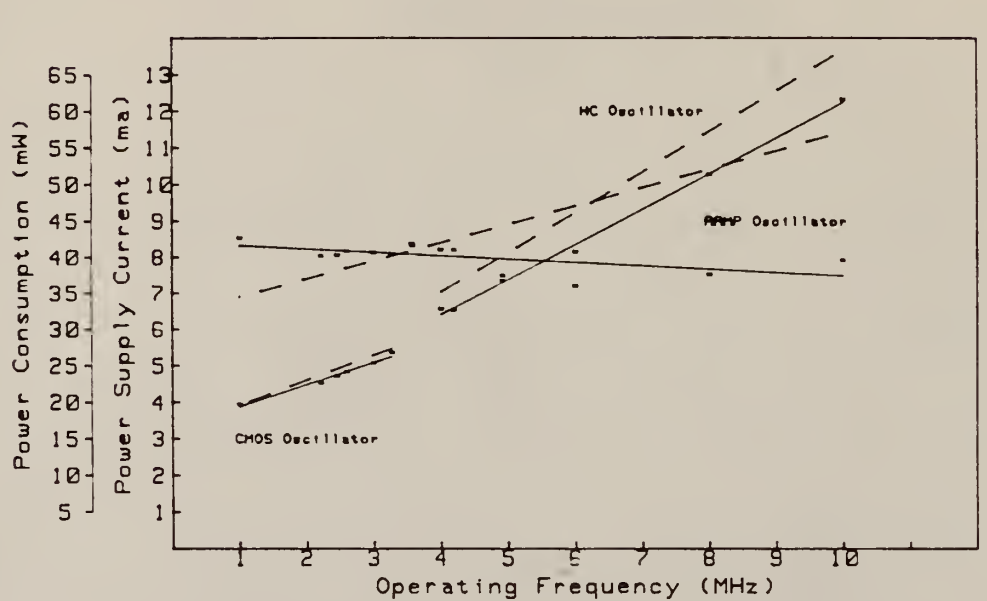

Bulk CMOS AAMP

Figure 17. Power Consumption of High Impedance Mode -dashed lines represent normal operation

### Software Evaluation

In order to properly evaluate the performance of the AAMP as a signal processor, various digital filtering subprograms were coded. The time of execution figures listed here should provide rough estimates of processing speed and should provide a useful basis for comparing the AAMP to other signal processors.

#### 5.1 Verification of output

Several of the algorithms have been tested on the proto-type board and the actual time of execution is shown for those. Program segments from which timing figures were taken are shown in Appendix D. Testing was performed with the system operating at <sup>1</sup> MHz which was chosen to allow easy conversion to the number of cycles and to allow the test equipment, an HP 9845B with GPIO, to keep up with data transfers while debugging and testing of program segments.

Time of execution for the segments tested on the proto-type system was measured using an HP 1611A Logic State Analyzer. Output from the filter was monitored for proper execution using an HP 9845B computer with data transfer exchanged through a half-handshake board-to-GPIO controller. (Figure 18)

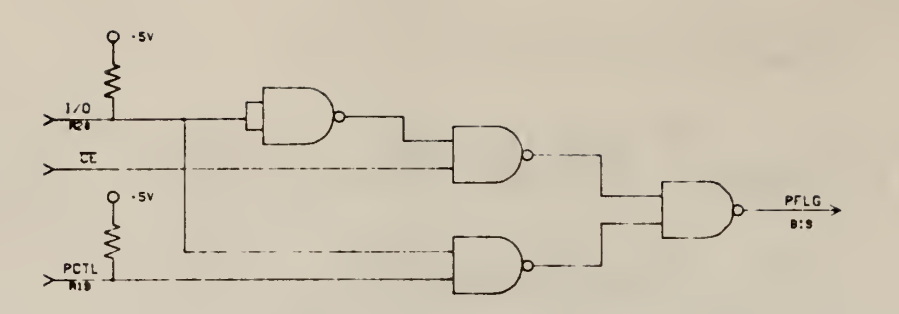

Figure 18. Half-handshake Controller for GPIO Interface

HP's GPIO provides a programmable control register which allows the user to determine mode of transfer and type of handshaking. This register is, however, programmed by installing the appropriate wire-wrap jumpers and cannot be changed during program execution. Therefore, <sup>a</sup> controller, which allows the AAMP system to run at full speed requiring only the host computer to poll for data transfer was used.

## 5.2 Speed optimization

Appendix D shows listings of the programs with time of execution for each block of code identified. Coding of the algorithms was done in the most straight-forward approach possible with speed optimization done only on a nearsighted basis.

In loop coding, speed optimization for storage and retrieval of counters and intermediate results was

accomplished by using the Local Environment storage area, which contains the 16 quickest access locations. To speed line coding, arrays of variables were placed in the Local Environment Extended. Segments were made interchangeable by maintaining these memory assignments in both forms of coding.

Addressing of array elements while loop coding is accomplished by calculating the base address of the LENV, adding a constant offset component to specify which array was being accessed, and adding I to find the I<sup>th</sup> element of the array. The AAMP has quick and efficient commands for these three actions.

A method to increase speed of execution which was tried but with little success was that of leaving a copy of the count variable on the stack at the end of each iteration. Using this method, calculated times for execution were much lower than for the final versions, but observed times were much greater.

This difference from calculated to observed may be attributed to stack thrashing. The prime instruction for creating copies of the count variable is the DUP command which, as indicated by Table <sup>2</sup> of the Architecture section, is a non-optimal stack depth command. Using DUP causes the processor to read or write from its internal cache to RAM, each time transferring members within the internal cache

itself, until exactly two elements are left in the internal stack. This stack thrashing caused execution times to greatly increase. Therefore, the use of DUP should be avoided except when the stack depth is already two or when the time to calculate the data on the stack was more than that encountered during a stack penalty. (approx. 24 cycles for a one-item stack update).

## 5.3 Accuracy of estimates

Timing estimates, especially for loop coding, were not extremely accurate, generally falling only within +20% of the observed. Therefore, the timing figures listed should only be used as a rough comparison with other processors. Precise prediction of timing is not possible since some parameters are data-dependant while others are dependant upon the recent history of the processor. The large descrepeancy between calculated and observed times for loop coding can be justified by considering that any error in the prediction of timing within the loop is multiplied by the number of times through the loop. Timing estimates for inline coding were consistent with the observed.

## 5.4 Timing Estimates

Table <sup>3</sup> shows time of execution for the various digital filtering sub-programs which have been coded. Each subprogram was coded in three data formats: Single Precision Fractional, Single Precision Floating ( 24-bit

mantissa, 8-bit exponent), and in Double Precision Floating (40-bit mantissa, 8-bit exponent). Where applicable, segments were written using both loop- and linear-coding. Overhead time for loop set-up is included in the total time for 16 iterations while time-per-N figures exclude this figure.

Table <sup>3</sup> shows the algorithms used for the software evaluation. In the fixed-point fractional data format of programming, alignment of data is performed in assembly language whereas in both floating point implementations, data is automatically aligned in the much more efficient microcoding. This explains why the fixed-point ratio calculation required more time than the floating-point versions. In other sections of code, the time of execution increases with precision.

Table 3. Algorithms used for Software Evaluation

FIR Filter

\n
$$
Y = \begin{cases} N \\ a(i) \cdot x(i) \\ i = 0 \end{cases}
$$

Filter Update

 $x(i + 1) = x(i)$  i = 0 to N-1

Ratio Calculation

$$
r = x^2/y^2
$$

Decision

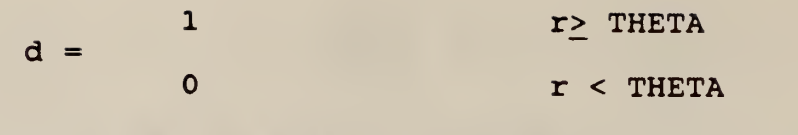

Weight Update

 $a(i) = a(i) + da * y(i)$  i = 0 to n

IIR Filter

 $v(m) = (1-BETA) * v(min) + BETA * x<sup>2</sup>$ 

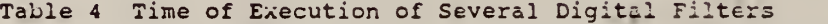

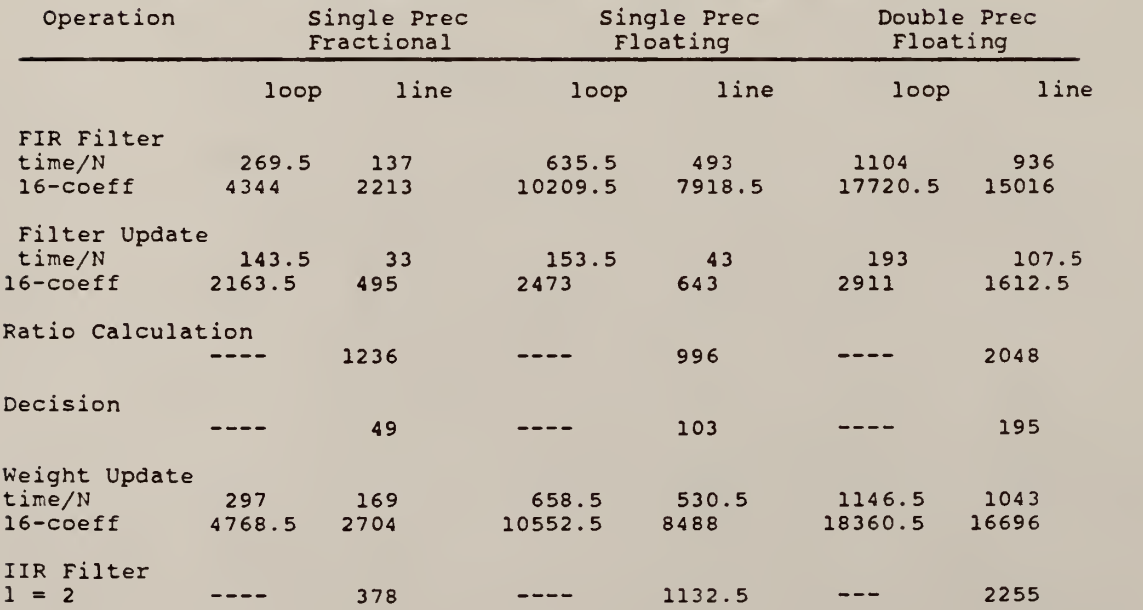

#### **CONCLUSIONS**

Although the AAMP was designed largely for use in high-speed, large imbedded-processing systems, the AAMP makes a very efficient microprocessor for minimal component, minimal power systems. Its capacity for floating point arithmetic and the inherent low power consumption of CMOS make the AAMP a very attractive processor for applications in remote intruder detection systems. Bus protocol using the synchronous mode requires a minimum number of glue chips (one) while bus transaction time may be adjusted to allow the use of slow memories while maintaining a high ALU speed.

Once the change-over from register-oriented assembly language programming to stack-oriented programming is made, code can actually be written quicker using the AAMP's high level commands. Local variables, although slower than true registers, may be used for quick access and temporary storage. The various built-in data types of the AAMP make coding for various precisions of data simple and closely parallel.

For this thesis, a system intended to provide the digital signal processing portion of an ultra-low power intruder detection system was built and tested. Very few problems were encountered while using the AAMP and, as <sup>a</sup>

rule, items stated in the reference manual were found to be true. However, a problem was found in the intermediate Bulk CMOS packages as pull-up resistors were not placed on some test pins with no mention of this made in the AAMP manual<sup>3</sup>. Pull-ups were added to the circuit solving the problem and Rockwell has since changed packaging and included the pull-ups in the new design.

Excellent support for the project was provided by Rockwell through constant contact with K. L. Albin. Much of the information given for packaging and availability of the AAMP was gathered during a Sandia-sponsored trip to Cedar Rapids in October, 1986. Several meetings were arranged where, Dave Best and several other Rockwell personnel gave presentations on the AAMP.

With the type of support for the AAMP which was shown and with the outstanding characteristics of the AAMP itself, the AAMP should definitely be considered when designing any "modern" system.

#### REFERENCES

1Kenneth L. Albin, "An Evaluation of Rockwell's Advanced Architecture Microprocessor for Digital Signal Processing Applications," (Master's Thesis, Kansas State University, 1984).

<sup>2</sup> Gary S. Mauersberger, "The Design and Hardware Evaluation of an Advanced 16-bit, Low-Power, High performance Microcomputer System for Digital Signal Processing", (Master's Thesis, Kansas State University, 1985)

3Advanced Architecture Microprocessor Reference Manual, (Avionics Group, Rockwell International Corporation, Cedar Rapids Iowa, 1985).

<sup>4</sup> Statement by Ken Albin, Technical Staff Member, Avionics Group, telephone interview, Rockwell International, Cedar Rapids IA 52498, Nov 21, 1986.

<sup>5</sup>N. M. Mykris, Avionics Group, a program to calculate Bulk CMOS AAMP Instruction Execution Times, Rockwell Internation Corporation Cedar Rapids IA)

6Nasir Ahmid, T. Natarajan, Discrete-Time Signals and Systems, (Reston Va: Reston Publishing, 1983).

, (Reston va: Reston Publishing, 1983).<br><sup>7</sup>J. D. Holmbeck, "Frequency Tolerance Limitations With Logic Gate Clock Oscillators," (Proceedings of the<br>thirty-first annual Frequency Control Symposium. Fort thirty-first annual Frequency Control Symposium, Manmouth, NJ, 1977, pp. 390-95).

8 Thomas B. Mills, Application Note 340, Logic Databook Volume 1, National Semiconductor Corporation, pp. 2-138, 1984.

#### APPENDIX A

The latest version of the AAMP has a different pinassignent than the previous versions tested. The following is a table of the pin-assignments for the three versions of the AAMP seen at Kansas State. The original CMOS/SOS version was used by G. S. Mauersberger<sup>2</sup> and by Mike Gaches in earlier designs. The implementation described in this thesis uses a Bulk CMOS AAMP from a transition stage in packaging. The AAMP is now packaged as a top-cavity (TC) device and the pin-out has again changed. The printed circuit board design in Appendix C uses this new design. Present and future versions of the AAMP will follow the newest assignment. Figure A-l, taken from the AAMP reference manual<sup>3</sup> shows the pin assignment and physical dimensions for the 68 pin pin-grid-array package.

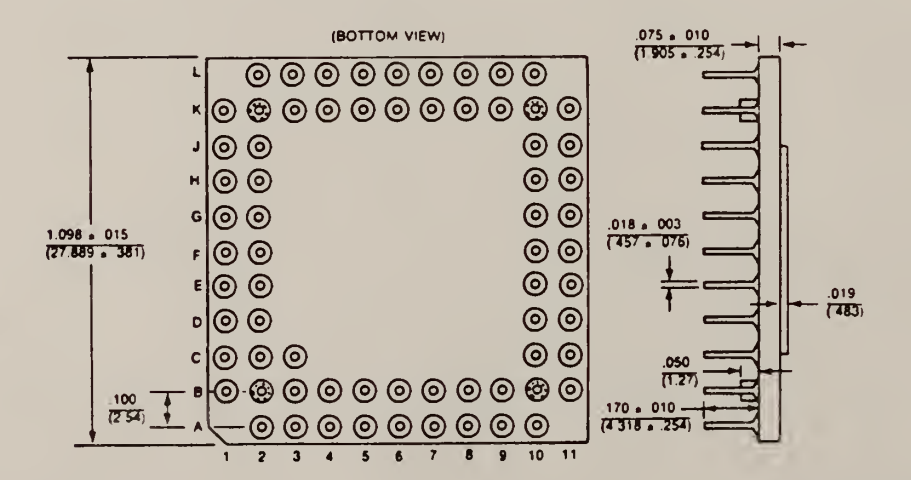

Figure A-1 Pin assignment for 68 pin PGA AAMP (from AAMP Reference Manual<sup>3</sup>)

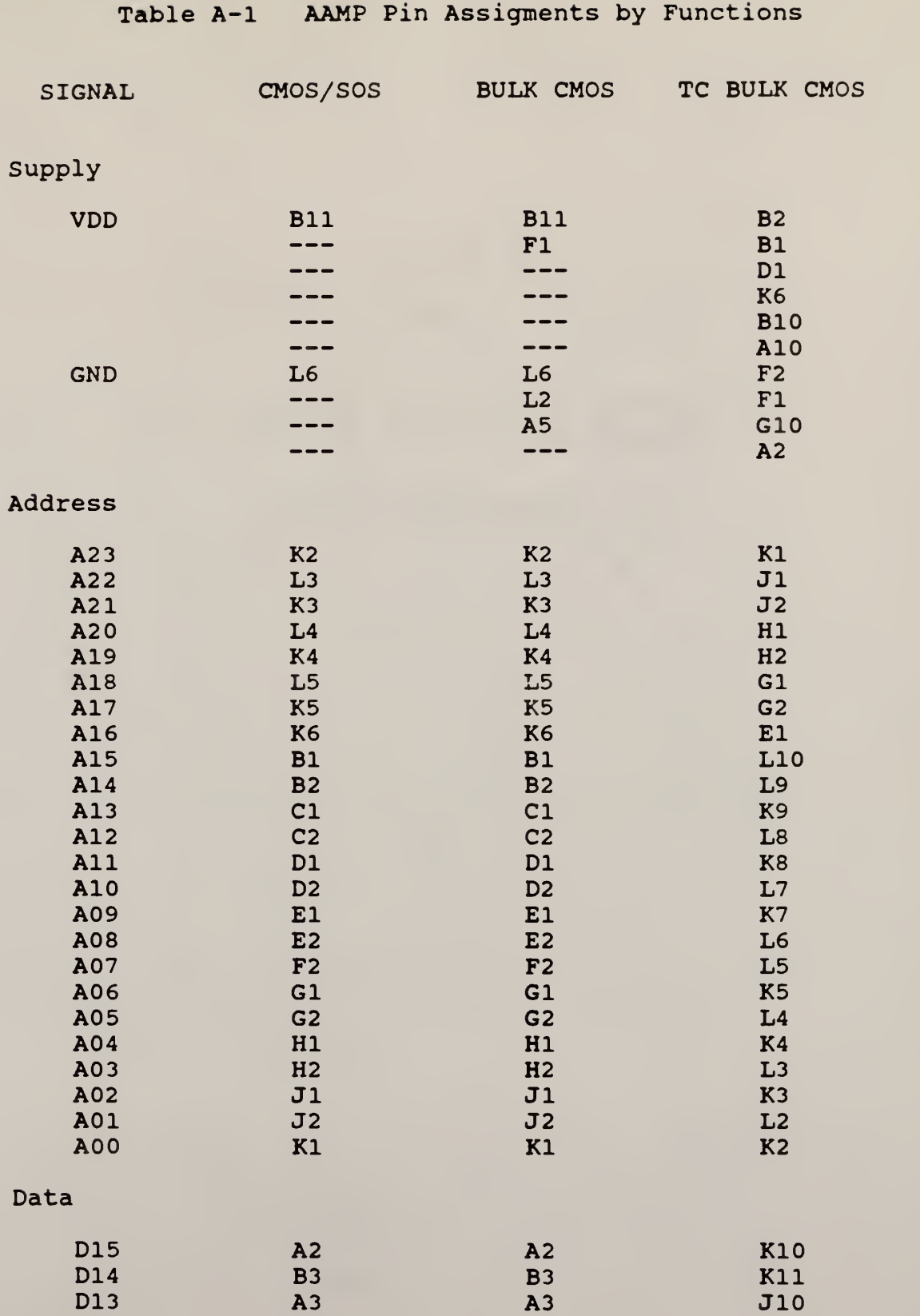

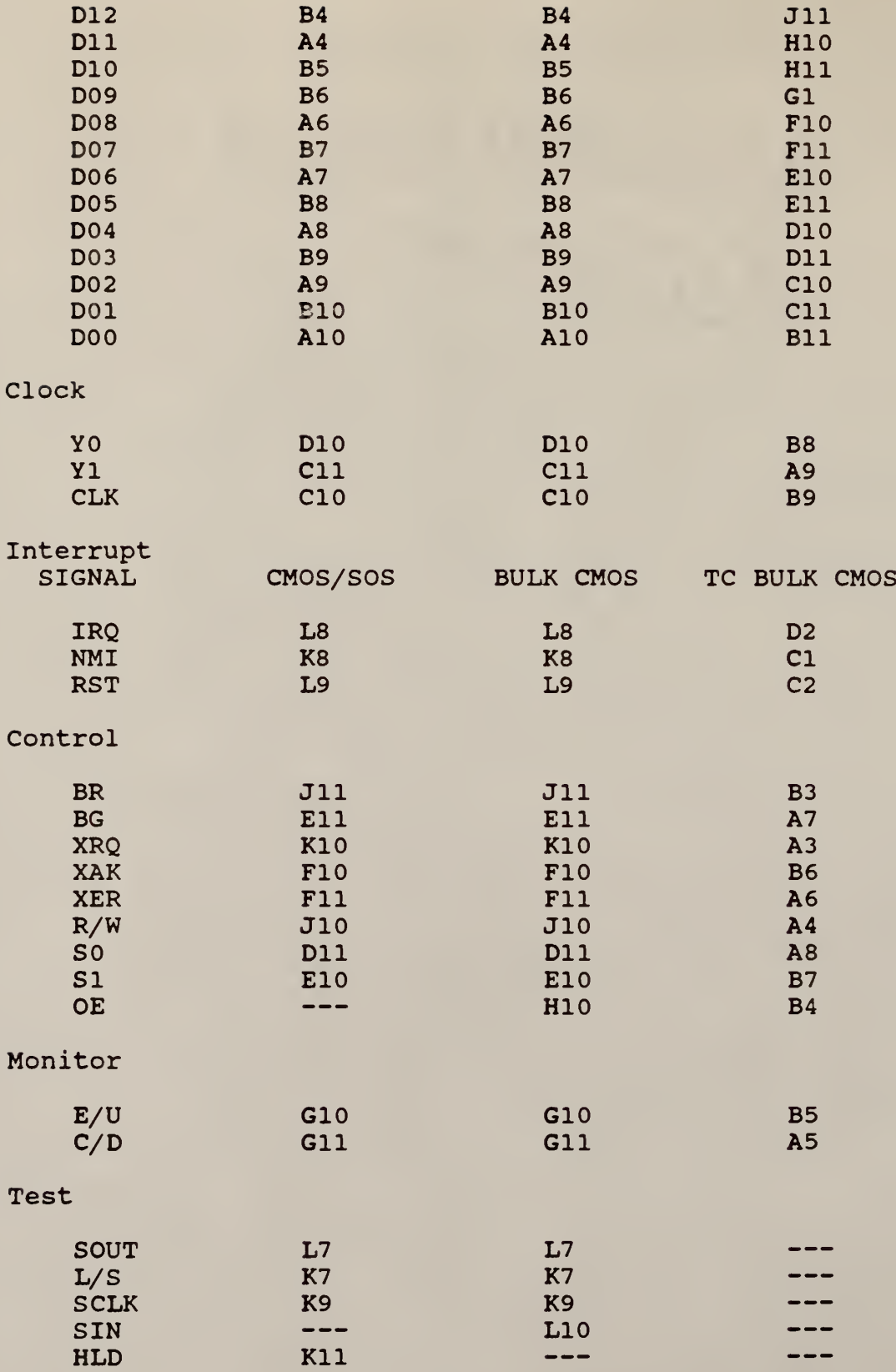

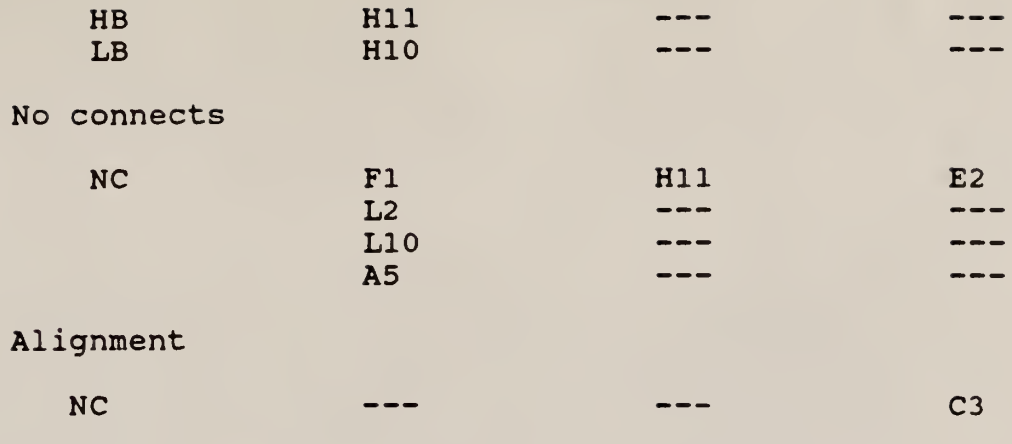

### APPENDIX B

### Instruction Set Timing Estimates

The following list, adapted from a listing created by a computer program written by N.M. Mykris<sup>5</sup>, shows the calculated time of execution for the AAMP's entire instruction set. Variable-length instructions are indicated by an equation showing how to calculate time of execution. For these variable-length instructions, the number of alignments (A) and normalizations (N) is dependant upon the data while the number of shifts (S) and the length (L) of the segment shifted is determined by the programmer. Typical values for these four variables are indicated with each listing. Time of execution for LOCNL is dependant upon the nesting level of called subroutines from the main routine. Time of execution for RETURN depends upon the number of arguments returned from the routine.

The left-hand column of the listing shows the percentage of each command used to attain a standard Gibson benchmark. Throughput per MHz for the specified mix is shown at the end of the list.

Table B.l Timing Estimates for Instruction Set

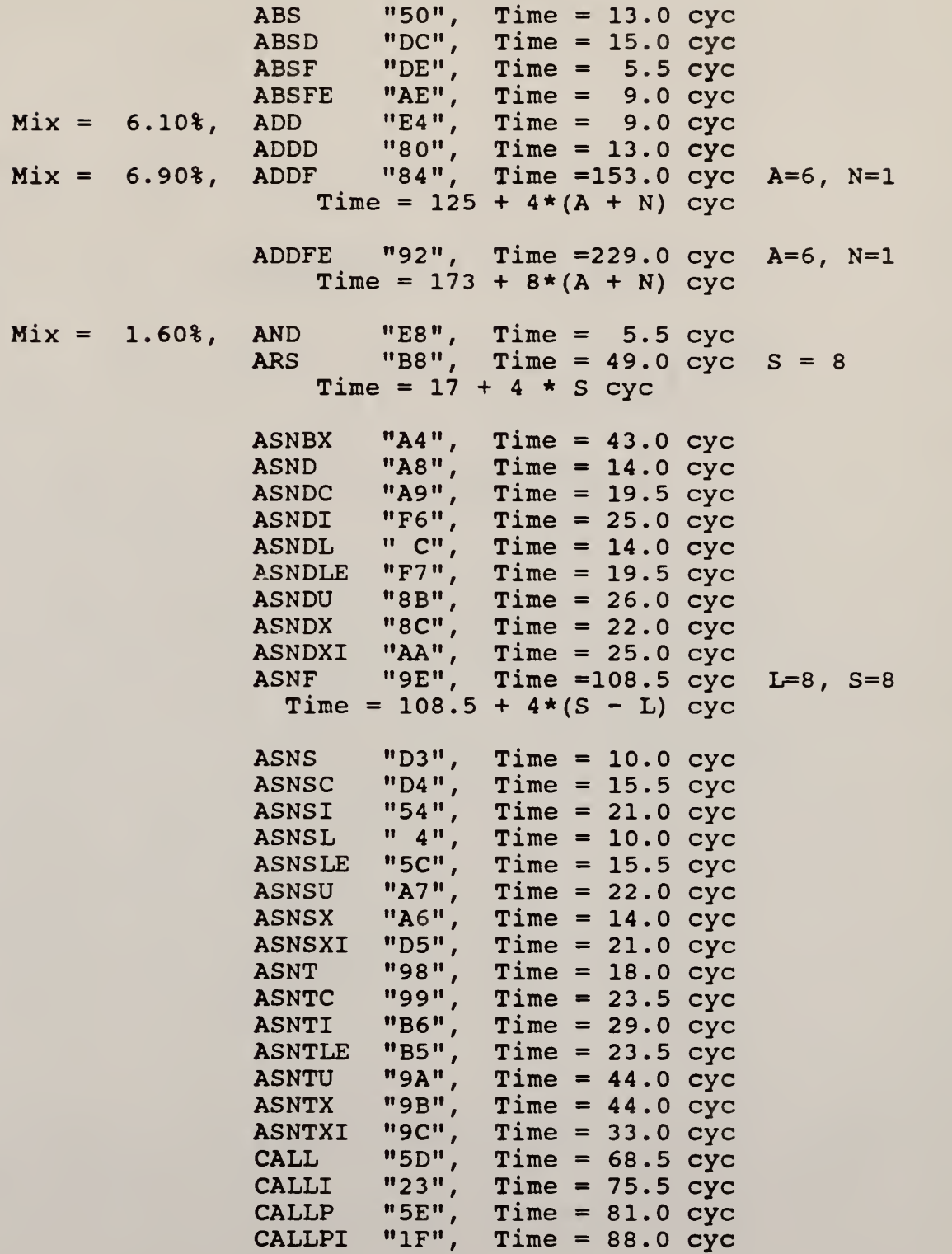

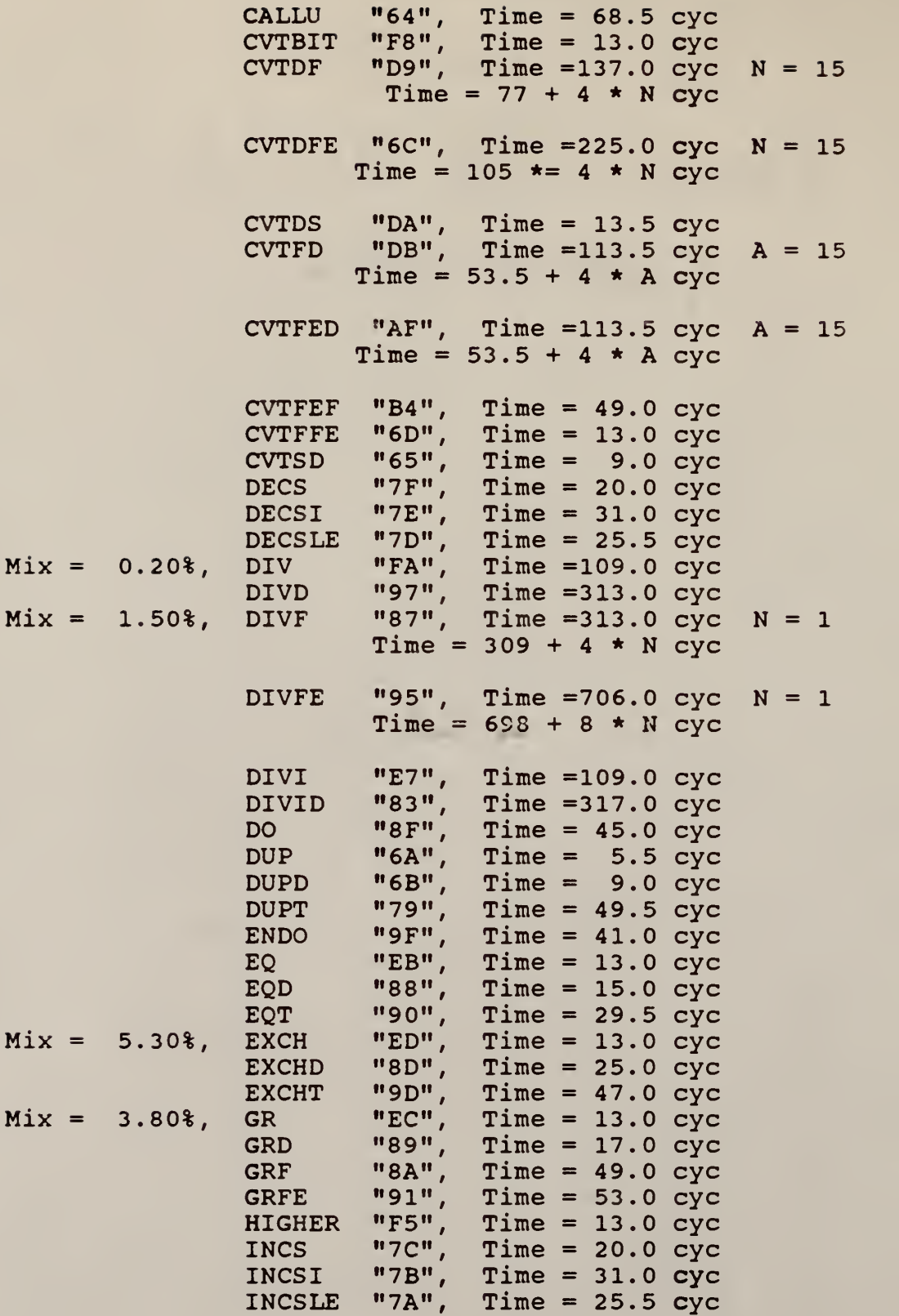

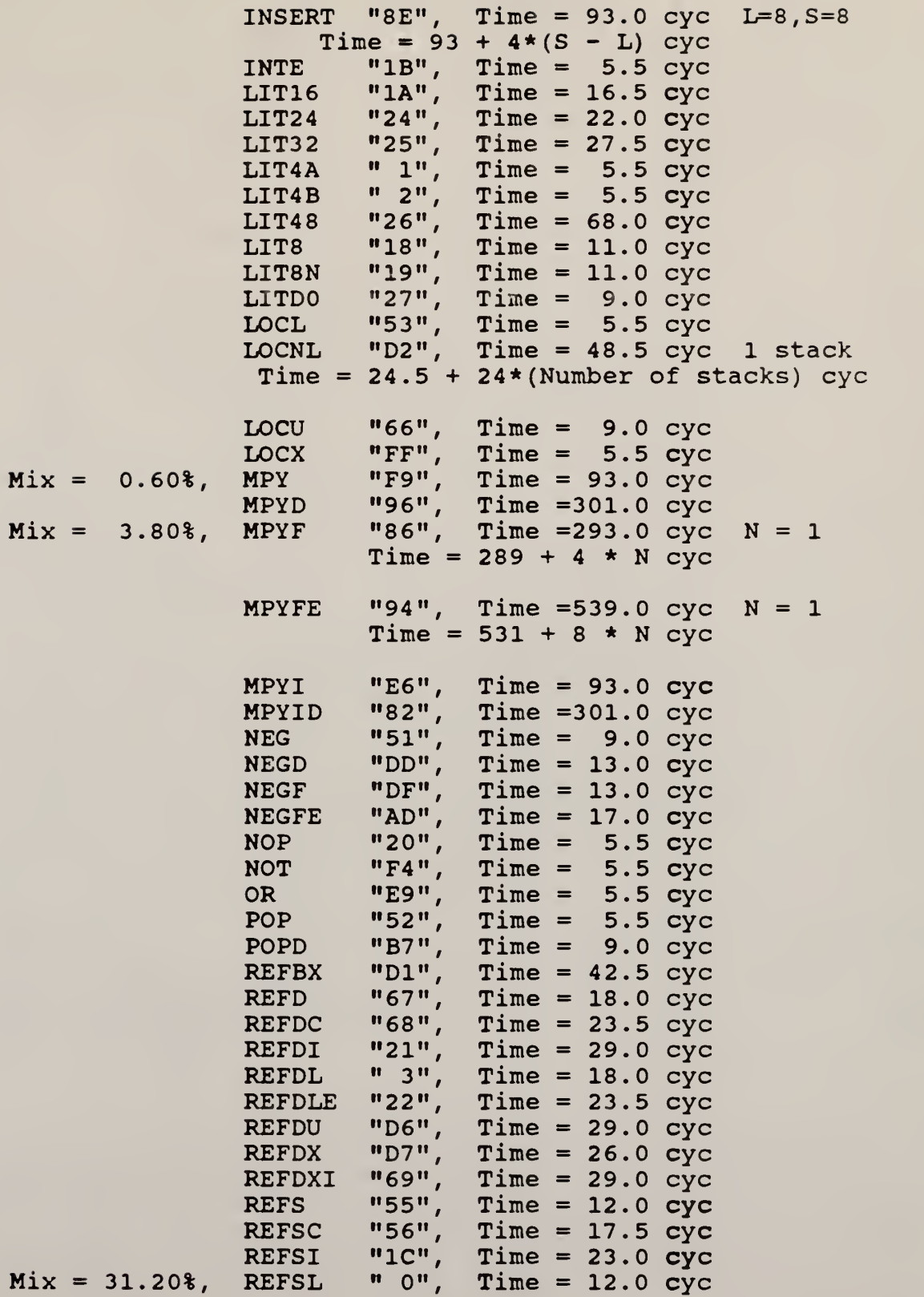

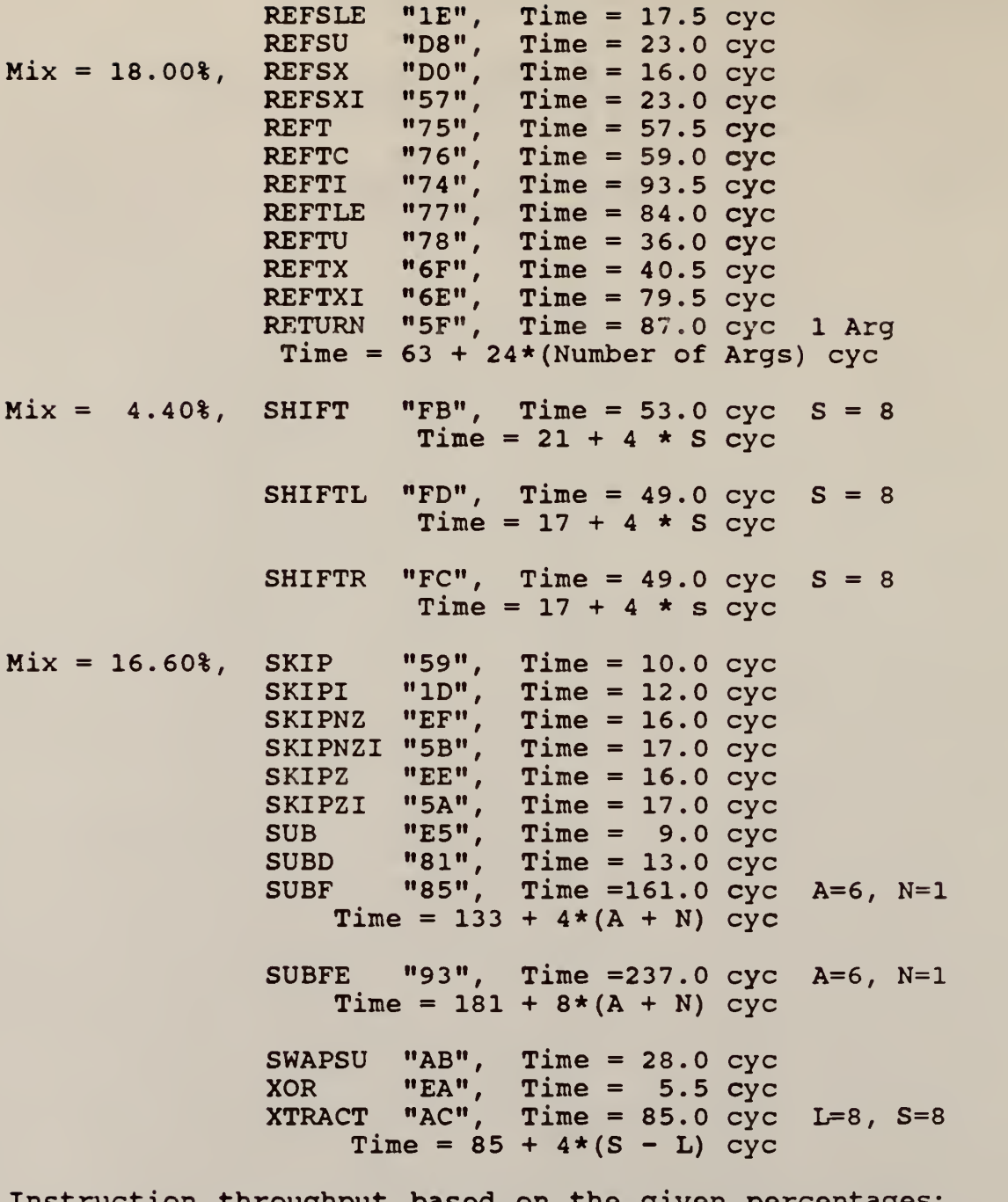

Instruction throughput based on the given percentages: 25.254 KOPS

## Appendix C

The printed circuit layout shown in this section was created by Armando Corrales and Jim Heise on an HP9845C computer using the Engineering Graphics System (EGS). Specifications for board connections were not known at the time the board was laid out so traces simply lead to the edge of the board and stop. The design uses the new Top-Cavity PGA pin assignment for the AAMP.

Not included on this board is the input buffer section which may or may not be needed in a final system. This design also differs from the prototype circuit in that the Flip-Flop used is the MM74HC74 which, as pointed out in the power consumption section, was found to use slighlty more power than the MM74HC174. Room is, however, available for replacing this 14-pin chip with the 16-pin chip if deemed necessary.

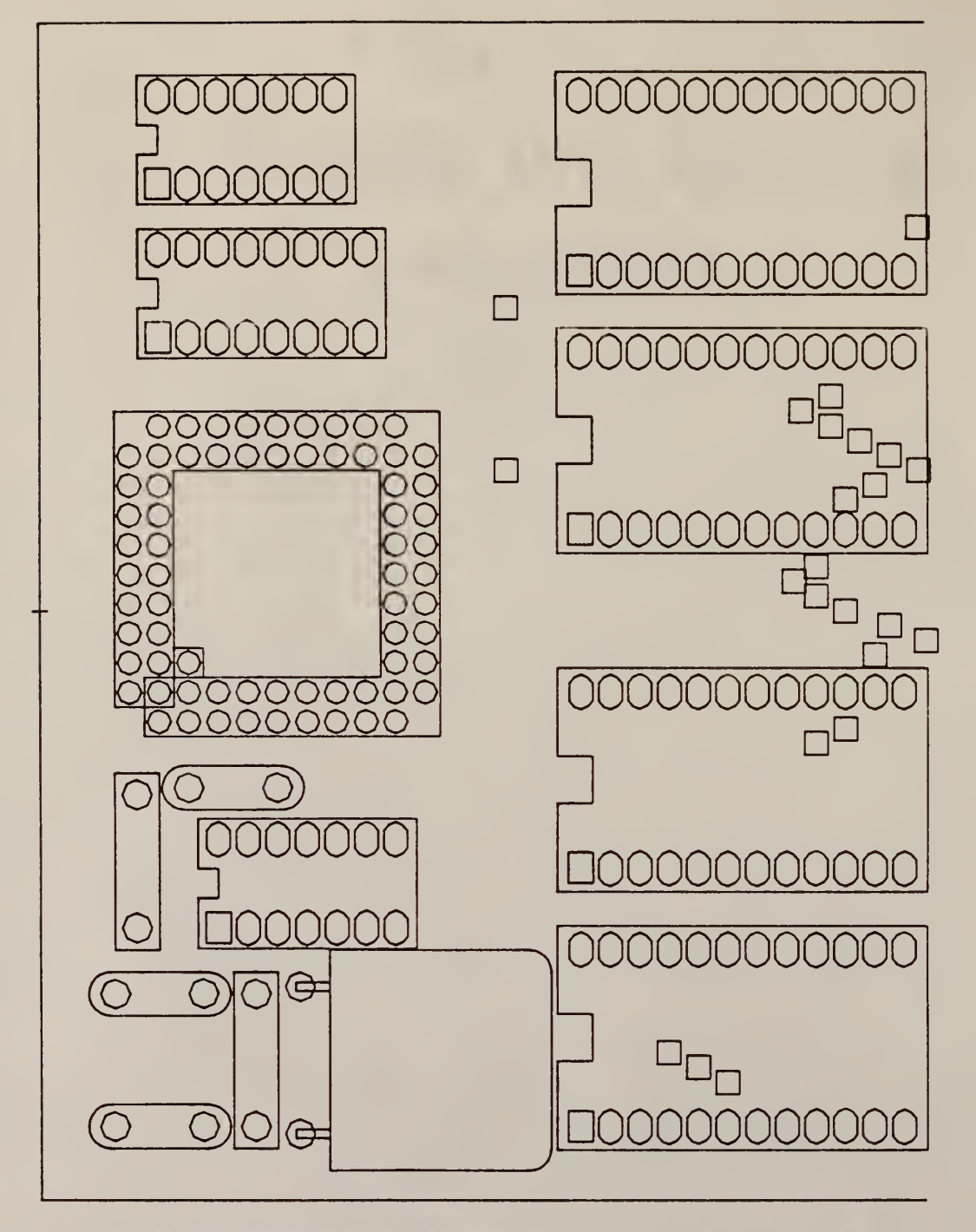

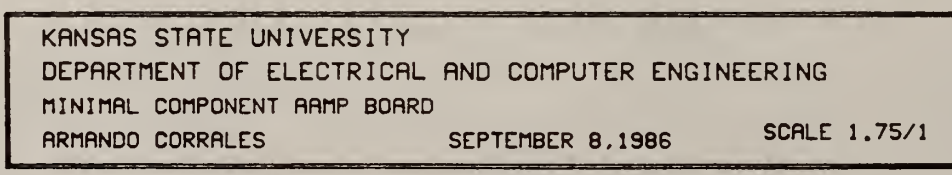

Figure C.1 Assembly Drawing

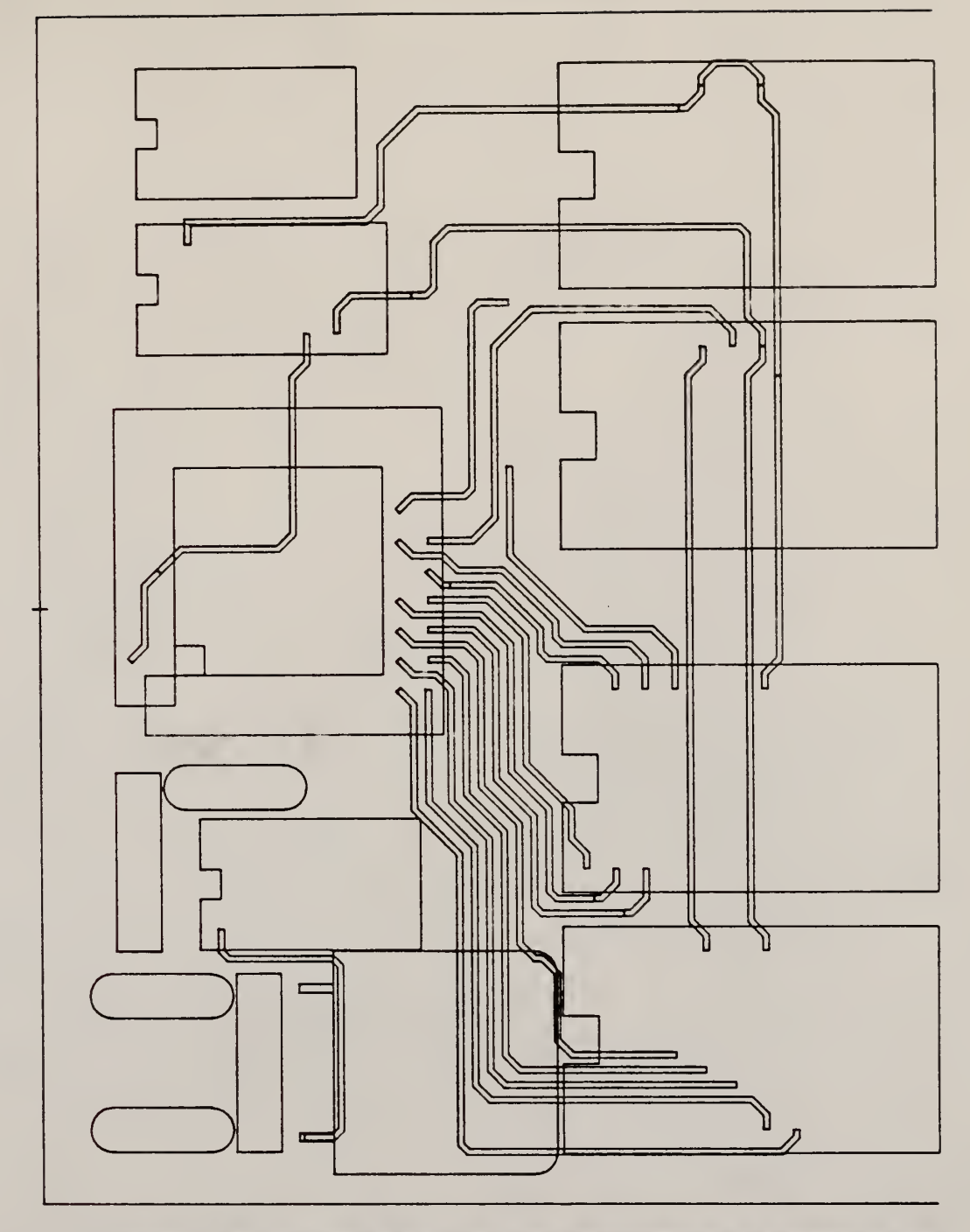

KANSAS STATE UNIVERSITY DEPARTMENT OF ELECTRICAL RND COMPUTER ENGINEERING minimal component flflnp board RRMANDO CORRALES SEPTEMBER 8.1986 SCALE 1.75/1

Figure C.2 Layer <sup>1</sup> -Component Side

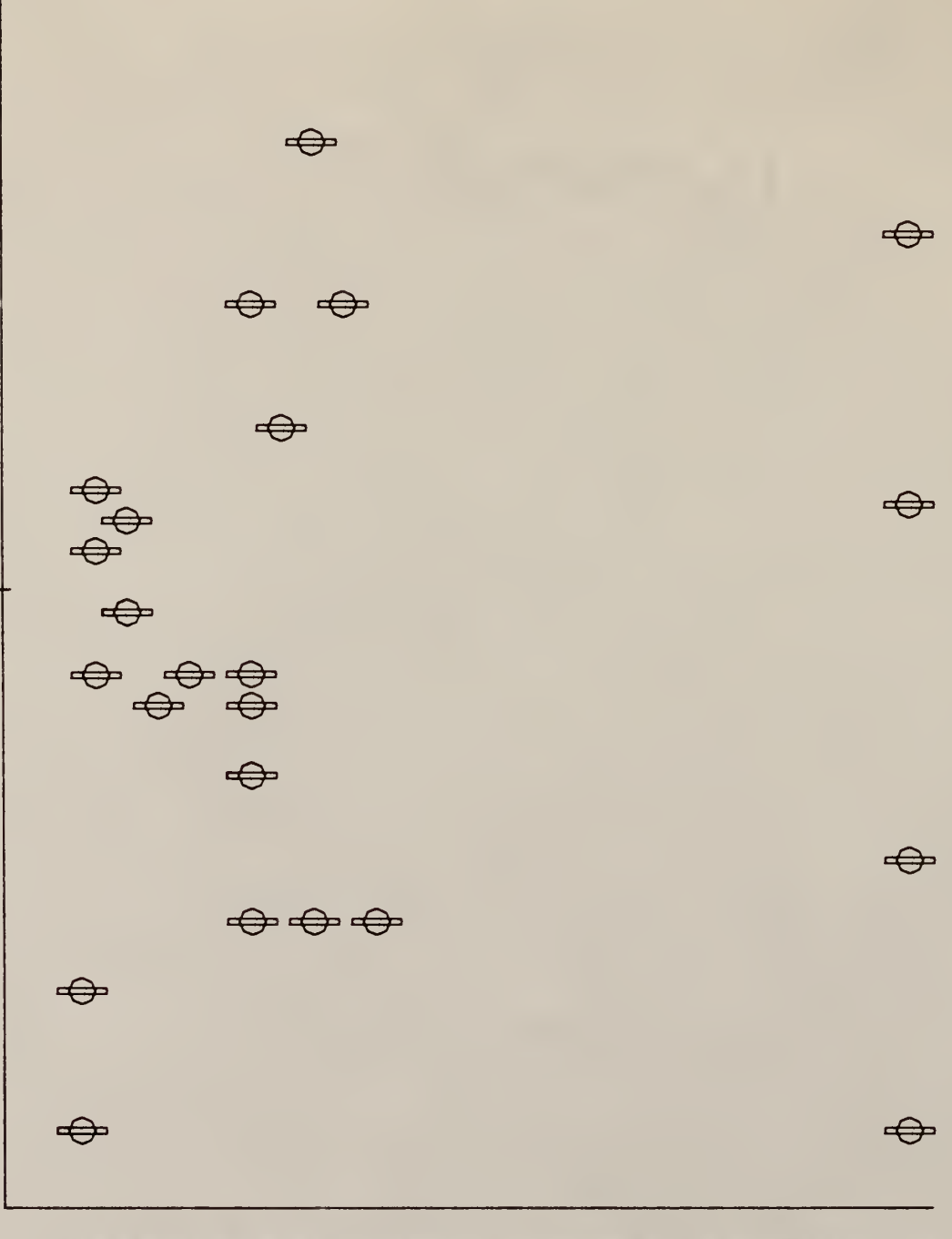

KANSAS STATE UNIVERSITY DEPARTMENT OF ELECTRICAL AND COMPUTER ENGINEERING MINIMAL COMPONENT AAMP BOARD **SCALE 1.75/1 ARMANDO CORRALES** SEPTEMBER 8,1986

# Figure C.3 Layer 2 -Ground Plane

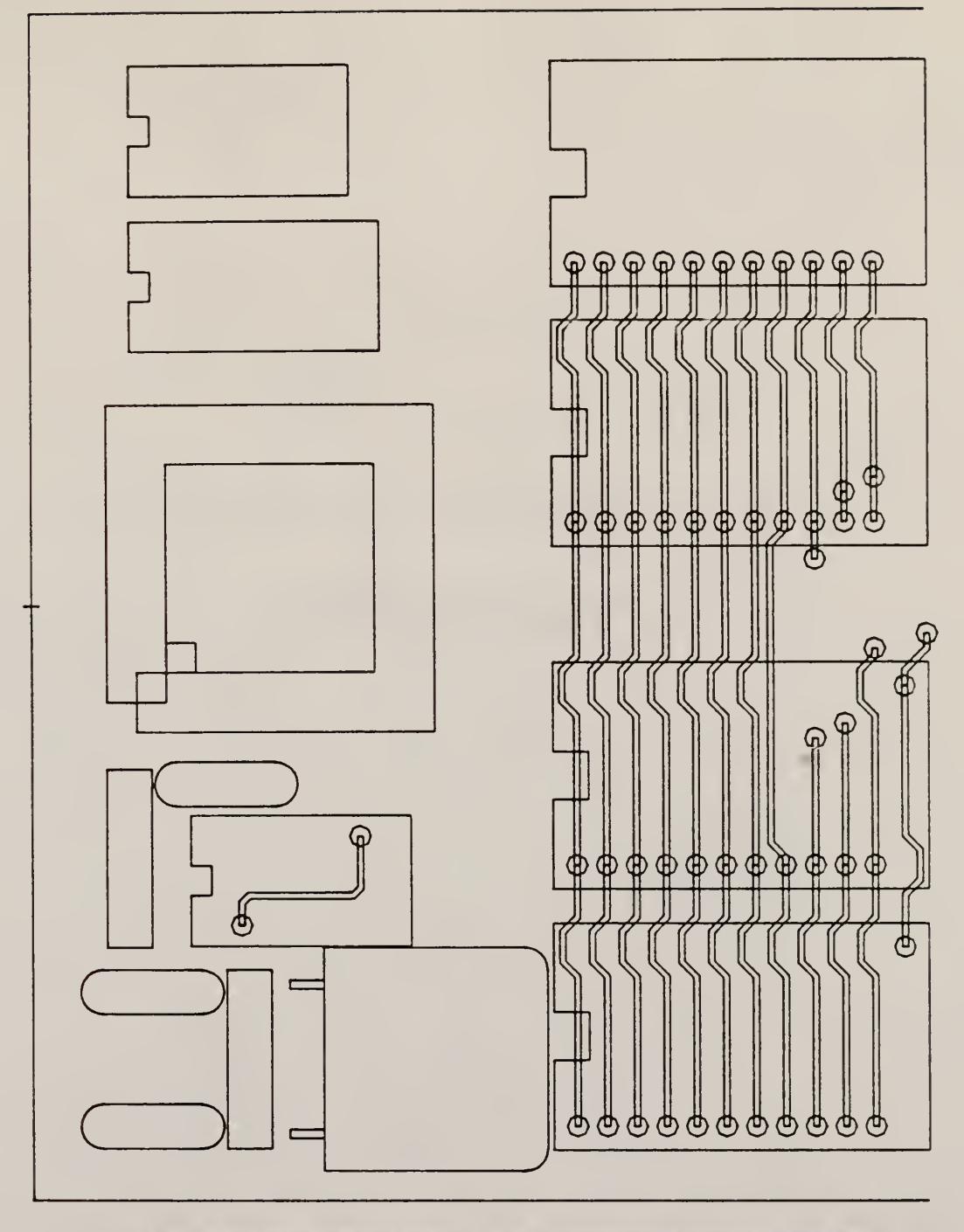

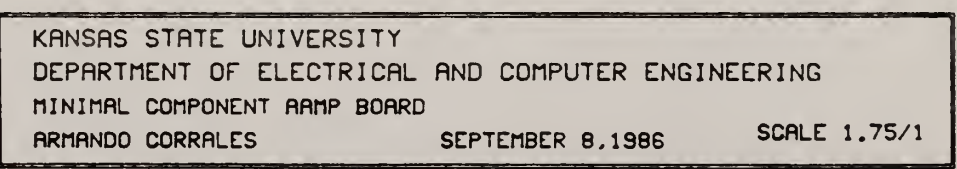

Figure C.4 Layer 3

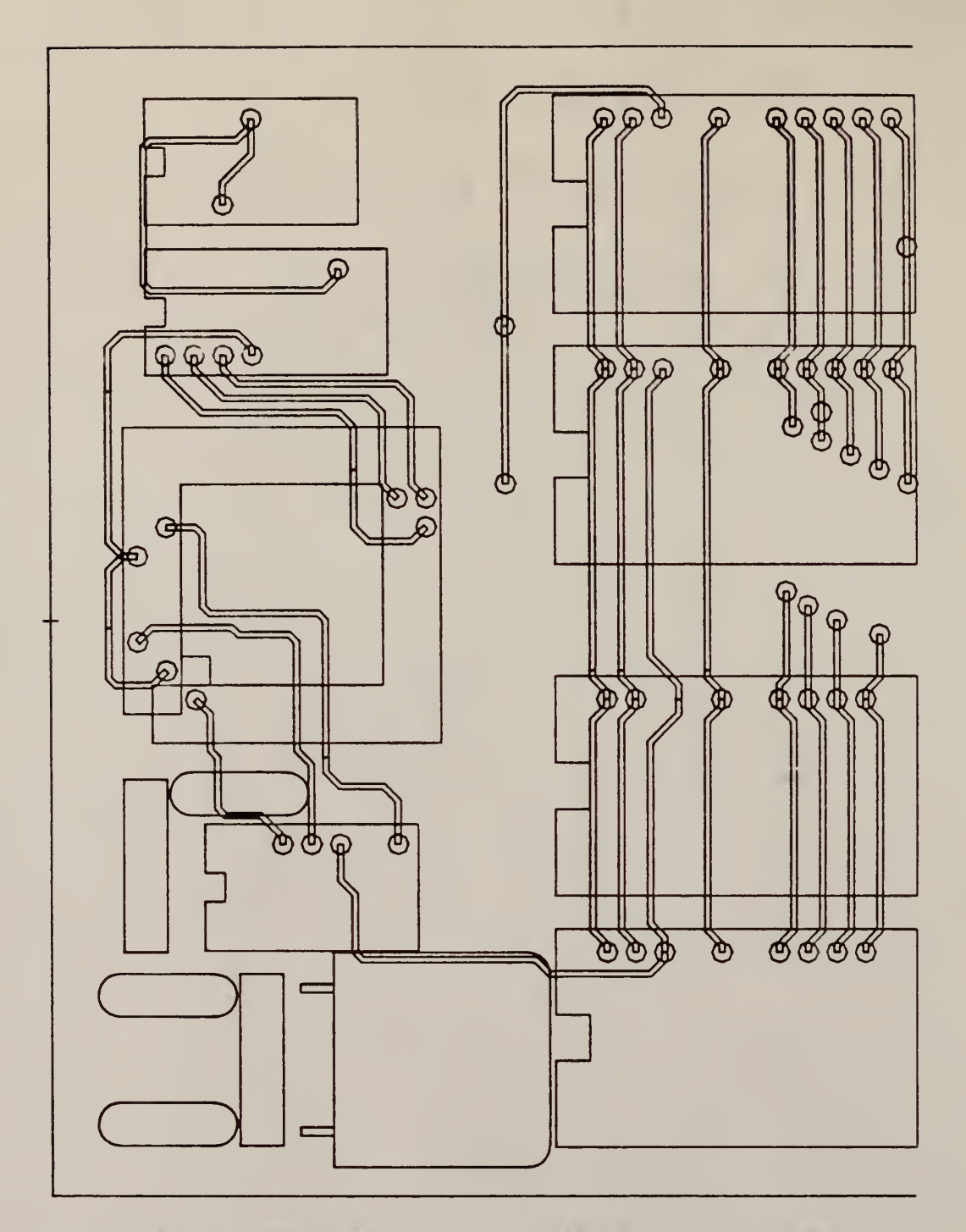

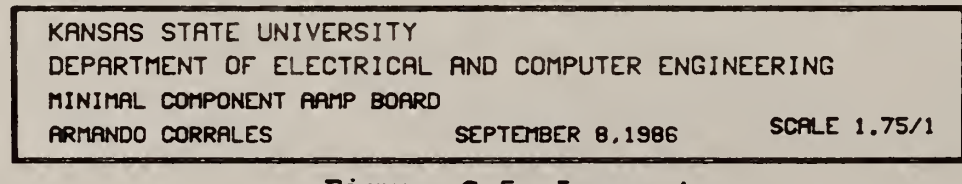

Figure C.5 Layer 4

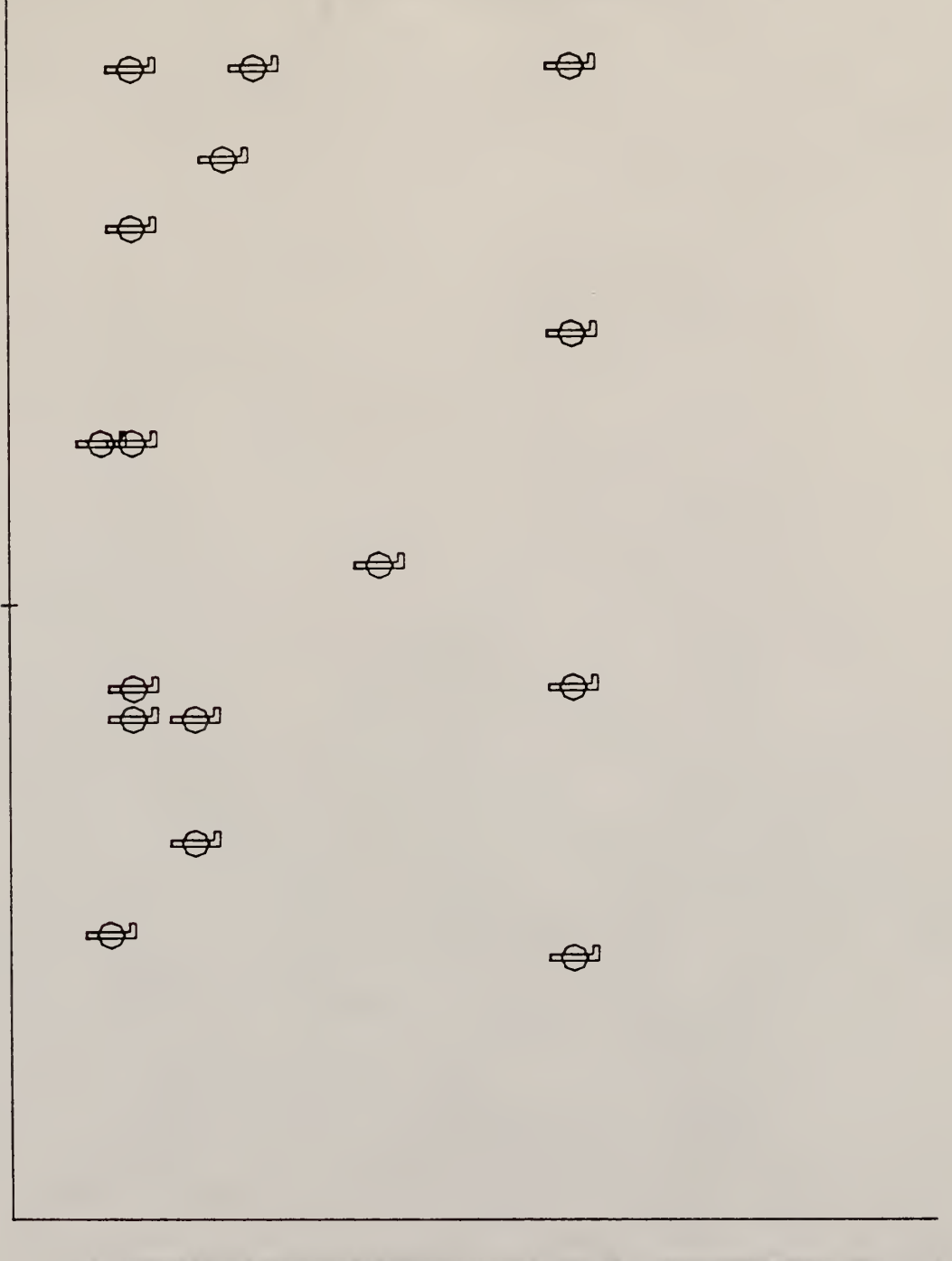

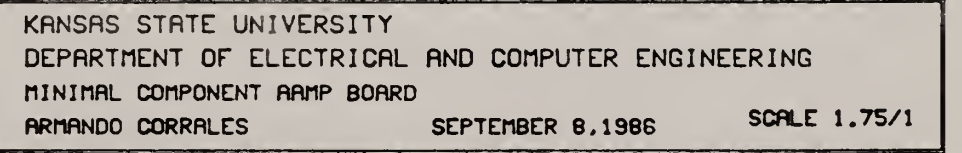

Figure C.6 Layer 5 -Ground Plane

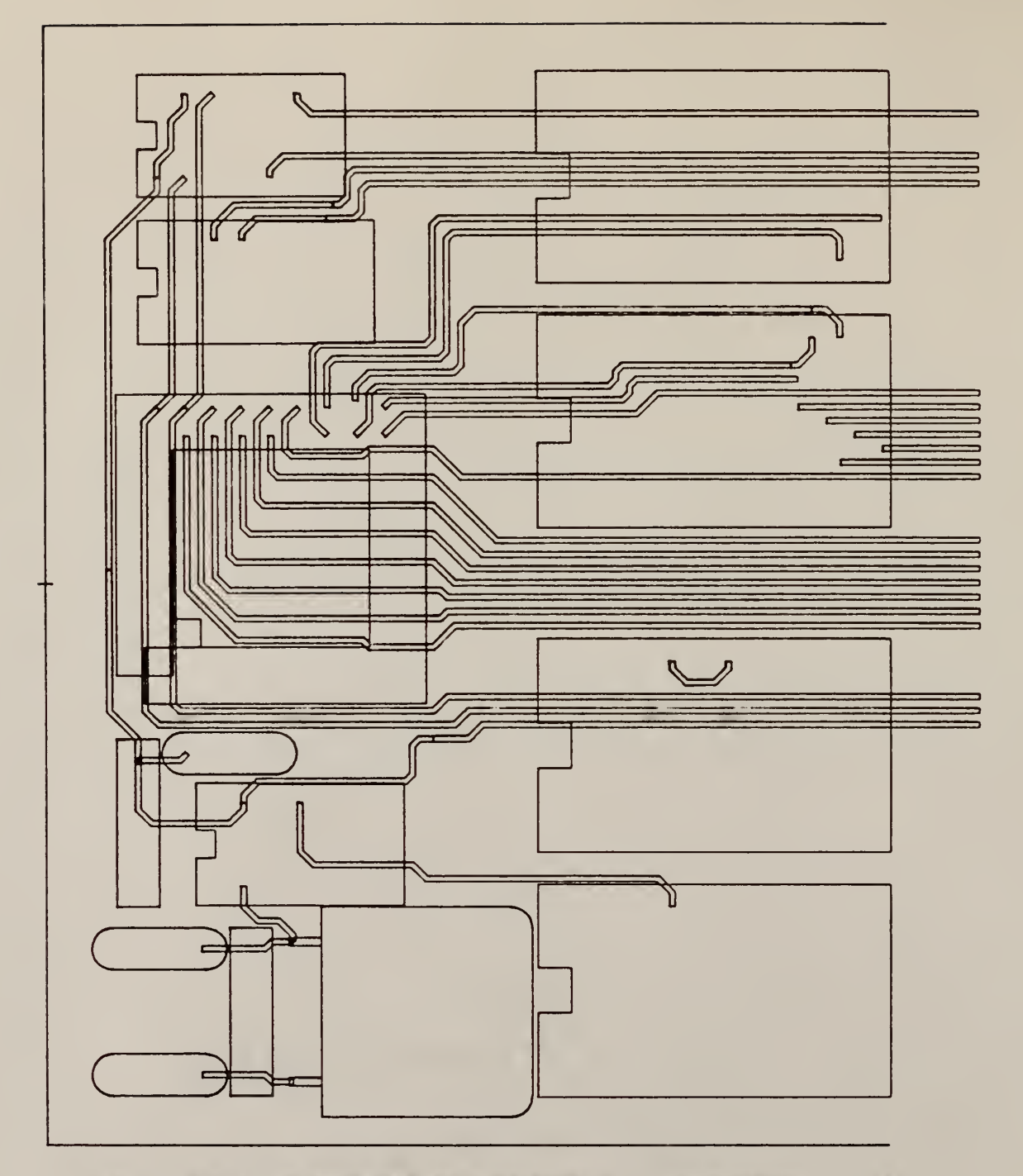

| KANSAS STATE UNIVERSITY                           |                  |                     |
|---------------------------------------------------|------------------|---------------------|
| DEPARTMENT OF ELECTRICAL AND COMPUTER ENGINEERING |                  |                     |
| MINIMAL COMPONENT AAMP BOARD                      |                  |                     |
| <b>ARMANDO CORRALES</b>                           | SEPTEMBER 8,1986 | <b>SCALE 1.75/1</b> |

Layer C.7 Layer 6 -Circuit Side

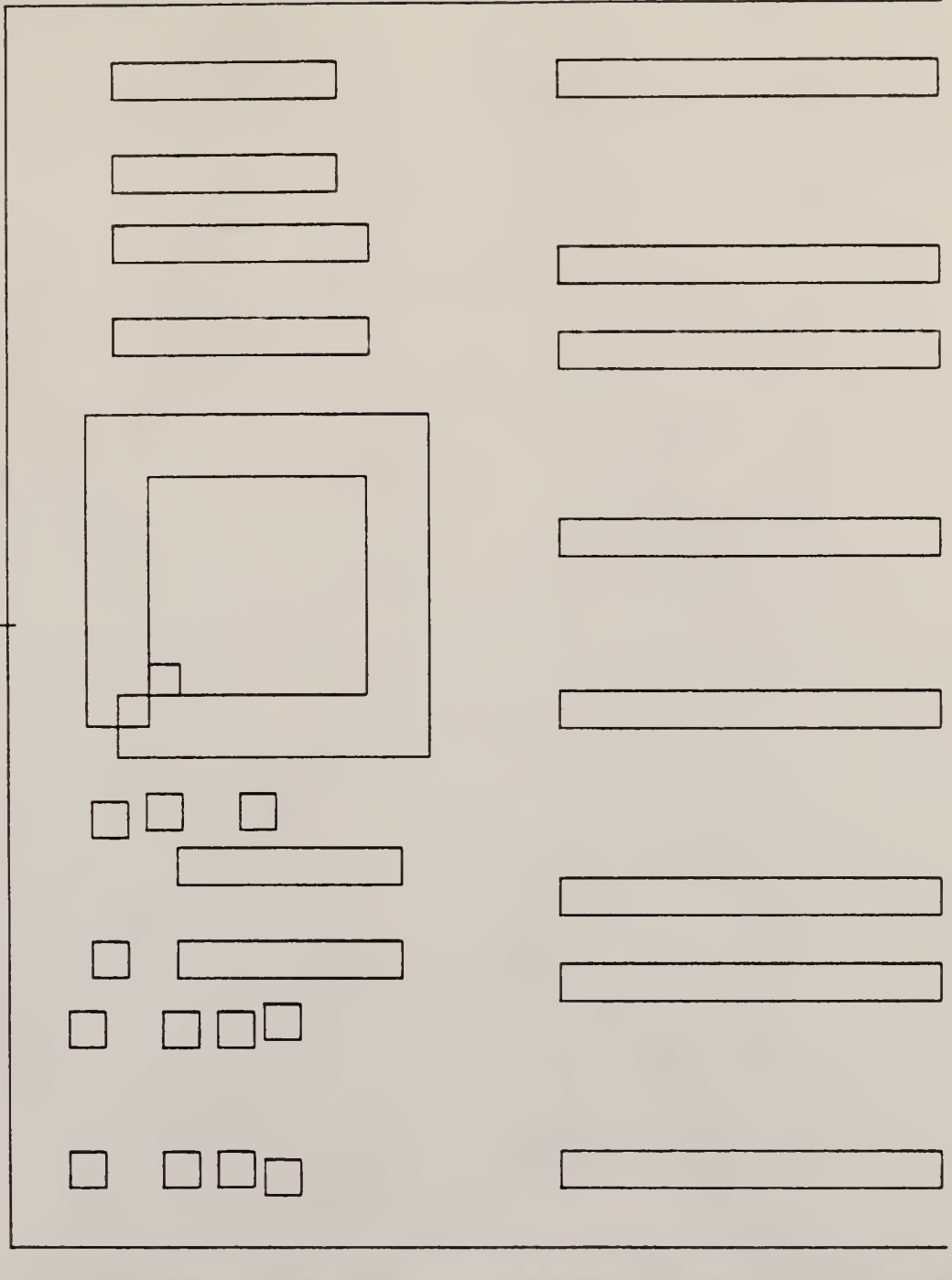

KANSAS STATE UNIVERSITY DEPARTMENT OF ELECTRICAL AND COMPUTER ENGINEERING n INI URL COMPONENT RAMP BOARD RRTIANDO CORRALES SEPTEMBER 8,1986 SCALE 1.75/1

Figure C.8 Keep-out Areas For Power and Ground Planes

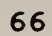

Figure C.9 Silkscreened Text on Component Side

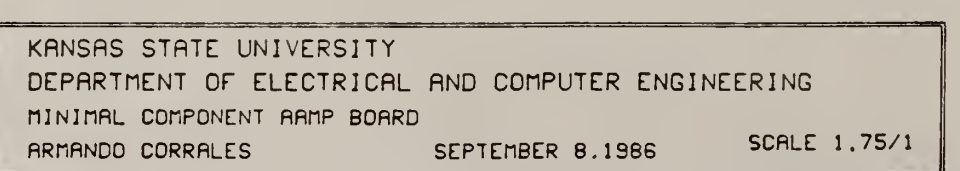

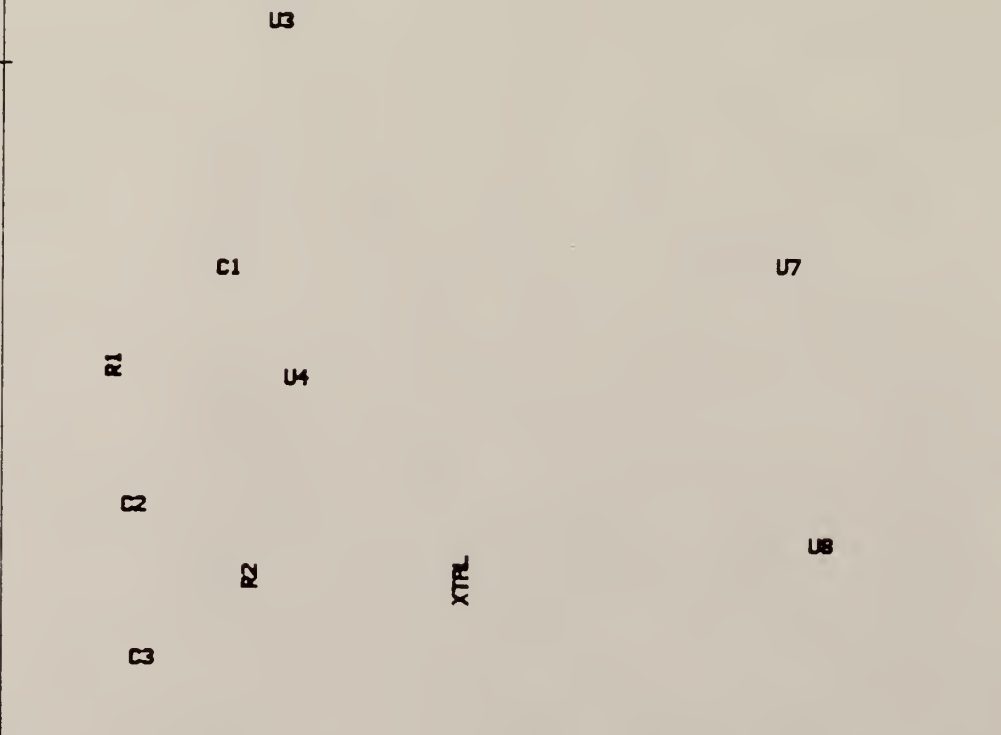

UE

Ul us U2
#### APPENDIX D

The following sub-programs were combined in an order which allowed results to be monitored to confirm proper program execution. The fixed precision listings show the program as it was written for testing. Other tested code was substituted into this original order of execution.

To make subprograms interchangeable, a filler opcode was placed in the final high byte of code when the subprogram consisted of an odd number of bytes. This also made it possible to differentiate between blocks of code during time measurements. For the same reason mentioned with the DUP command in the Architecture section, the use of NOP's was avoided and instead the INTE command, which does not cause stack thrashing, was used. Timing estimate and observation figures were altered to exclude these filler commands.

Data types for fixed-point implementations are shown in program headers. The values of S, L, and R in the notation (S  $/$  L  $/$  R) represent the presence or absence of a sign bit, the number of bits left of the decimal point and the number of bits right of the decimal respectively.

67

## D.l Fractional 16-bit precision - loop coding

## Executive Entry Table

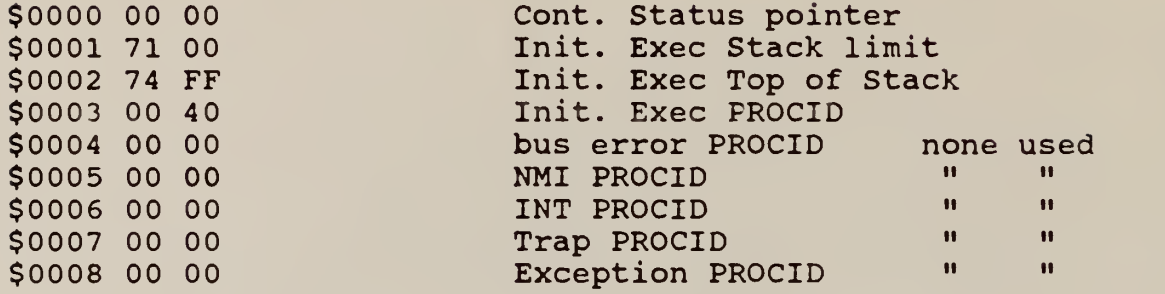

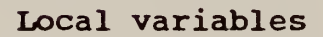

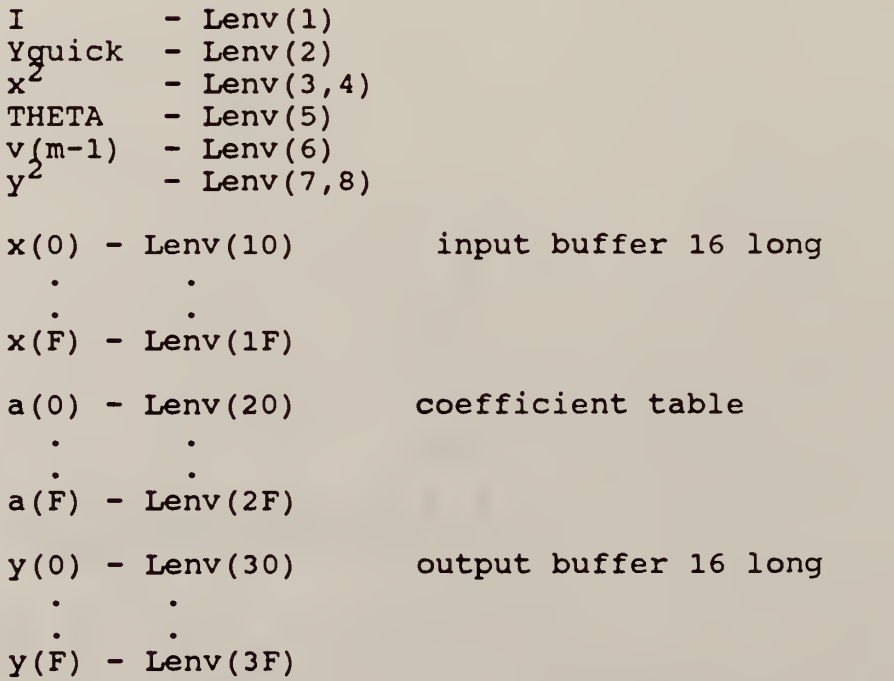

#### Initial Coefficient Table [Band-pass filter]

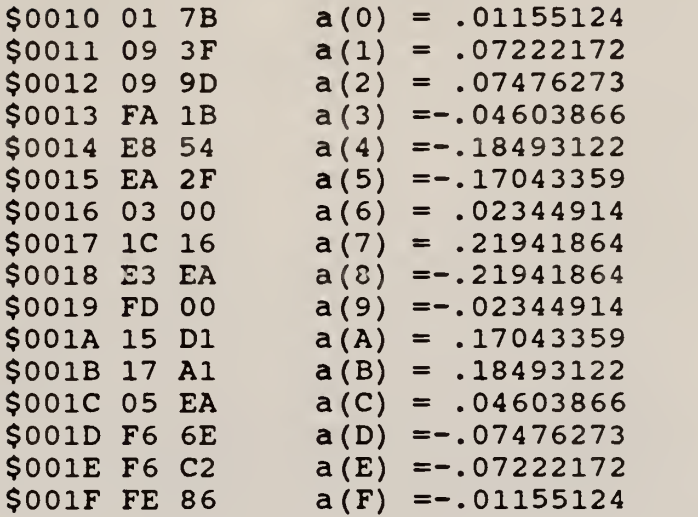

This block of code copies the initial coefficients into the Local Environment for efficient access in the FIR Filter subprogram. Data is assumed to be in the data format used in the Filter routine

This is the first executable code of the program, therefore, immediately after invocation of the program, the executive stack mark, consisting of the program counter (PC), the Code environment (CENV) , the Procedure identifier (PROCID), and the Local Environment pointer (LENV), is copied into the four memory locations immediately above the start of the Local Environment.

69

\$0020 00 32 procedure header (# local vars)

### Block Move

![](_page_75_Picture_439.jpeg)

!\* Time of execution \*!

![](_page_75_Picture_440.jpeg)

## input x(0)

This section of code inputs data from input channel one and stores it to x(0)

![](_page_75_Picture_441.jpeg)

![](_page_75_Picture_442.jpeg)

![](_page_75_Picture_443.jpeg)

#### FIR Filter

This block of code performs an FIR filter on the array of input data and writes the result into the Local Environment. Data and coefficients are in the (1 / 0 / 15) data format.

 $Y = SUM a(i) * x(i)$   $i = 1 . . 16$ 

address

#cycles

![](_page_76_Picture_534.jpeg)

![](_page_76_Picture_535.jpeg)

#### Filter Update

This block of code moves the array of time delayed input data to one sample greater delay and leaves x(0) empty for the next input of data. Data is maintained in the (1 / 0 /  $\,$ 15) format.

![](_page_77_Picture_396.jpeg)

![](_page_77_Picture_397.jpeg)

![](_page_77_Picture_398.jpeg)

## Output buffer Update

L

This section of code shifts the array of time delayed output data to one sample greater delay. Data type is maintained.

![](_page_78_Picture_408.jpeg)

!\* Time of execution \*!

 $\sim 10^7$ 

![](_page_78_Picture_409.jpeg)

 $r = x^2/y^2$ 

To make r comparable to THETA (0/8/8) in the decision section, x is shifted <sup>4</sup> right prior to squaring. The full 32 bits of the intermediate result are maintained through divide with a single precision value left on the stack upon exit.

Overflow will occur if outside range

# $x^2 / 256 \leq y^2 \leq 256 x^2$

(0/8/8) set-up

Is word

address

![](_page_79_Picture_541.jpeg)

End of  $(0/8/8)$  set-up

![](_page_79_Picture_542.jpeg)

![](_page_80_Picture_322.jpeg)

![](_page_80_Picture_323.jpeg)

The same (0/8/8) set-up could be used to shift THETA in the decision with the shift value then equal to 8 instead of 4.

#### Decision

The following section compares the result of the ratio calculation with a threshold, placing a boolean flag indicating T or F on the top of the stack.

$$
d = \begin{array}{cc} 1 & r \geq \text{THEN} \\ 0 & r < \text{THEN} \end{array}
$$

![](_page_80_Picture_324.jpeg)

!\* Time of execution \*!

![](_page_80_Picture_325.jpeg)

## Weight Update

The following section of code uses past output values to adapt the coefficients of an FIR filter. In this case, a(i) is assumed  $(1 / 4 / 11)$ 

$$
a(i) = a(i) + da * y(i)
$$

^cycles

![](_page_81_Picture_428.jpeg)

![](_page_81_Picture_429.jpeg)

IIR Filter

 $v(m) = (1-BETA) * v(m-1) + BETA * x * x$ 

Assume BETA fixed and can be referenced immediate. The temporary value x<sup>2</sup> was calculated in RATIO CALCULATION section. 116 microseconds could be saved by recalling the value and not recalculating.

![](_page_82_Picture_351.jpeg)

or replacing above code

![](_page_82_Picture_352.jpeg)

![](_page_82_Picture_353.jpeg)

![](_page_82_Picture_354.jpeg)

## D.2 Fractional 16-bit Precision -Inline coding

#### FIR Filter

This section of code performs an FIR filter on the array of input data and writes the result into the Local Environment. Data and coefficients are in the  $(1 / 0 / 15)$ data format.

 $Y = SUM \ a(i) * x(i) \qquad i = 1 \ldots 16$ 

![](_page_83_Picture_459.jpeg)

![](_page_83_Picture_460.jpeg)

#### Filter Update

This block of code moves the array of time delayed input data to one sample greater delay and leaves x(0) empty for the next input of data. Data is maintained in the  $(1 / 0 /$ 15) format.

 $x(i + 1) = x(i)$   $i = 1 \cdot 15$ 

![](_page_84_Picture_527.jpeg)

![](_page_84_Picture_528.jpeg)

Ratio Calculation

 $r = (x * x) / (y * y)$ 

This routine retains the full 32 bits after multiplies. Numerator and denominator are then normalized in 8-bit increments until the leading byte is non-zero. The final divide is a full 32 bit by 32 bit fractional divide. Finally, the LSB is discarded leaving the result, a 16-bit unsigned fraction. (0/0/16)

![](_page_84_Picture_529.jpeg)

![](_page_85_Picture_556.jpeg)

I\* initial set-up takes 740.5 cycles \*!

![](_page_85_Picture_557.jpeg)

!\* double shift takes 75 cycles \*!

Over

![](_page_85_Picture_558.jpeg)

!\* single shift test takes 68.5 cycles \*!

![](_page_85_Picture_559.jpeg)

![](_page_86_Picture_344.jpeg)

!\* single shift takes 435 cycles \*

![](_page_86_Picture_345.jpeg)

!\* 32-bit divide and memory accesses take 354.4 cycles \*!

Calculated time of execution:

![](_page_86_Picture_346.jpeg)

## Weight Update

The follwing section of code uses past output values to adapt the coefficients of an FIR filter. In this case,  $a(i)$  is assumed  $(1 / 4 / 11)$ 

 $a(i) = a(i) + da * y(i)$ 

 $\gamma$  of fset that the contract the contract of the contract of the contract of the contract of the contract of the contract of the contract of the contract of the contract of the contract of the contract of the contract o

![](_page_87_Picture_505.jpeg)

![](_page_87_Picture_506.jpeg)

82

## D.3 Standard Precision Floating Point -Loop Coding

## Executive Entry Table

![](_page_88_Picture_261.jpeg)

## Local variables

![](_page_88_Picture_262.jpeg)

![](_page_89_Picture_329.jpeg)

Initial Coefficient Table [Band-pass filter]

![](_page_89_Picture_330.jpeg)

![](_page_90_Picture_310.jpeg)

This block of code copies the initial coefficients into the Local Environment for efficient access in the FIR Filter subprogram. Data is initially stored in ROM in extended precision Fractional data format and is converted to floating by this routine.

This is the first executable code of the program, therefore, immediately after invocation of the program, the executive stack mark, consisting of the program counter (PC), the Code environment (CENV), the Procedure identifier (PROCID), and the Local Environment pointer (LENV), is copied into the four memory locations immediately above the start of the Local Environment.

85

![](_page_91_Picture_431.jpeg)

I\* Time of execution \*!

![](_page_91_Picture_432.jpeg)

### FIR Filter

This block of code performs an FIR filter on the array of input data and writes the result into the Local Environment. Data and coefficients are in floating-point data format.

 $Y = SUM a(i) * x(i)$  i = 1... 16

10 LIT4A.0 Yquick = 0 5.5<br>10 LIT4A.0 5.5 \$003B 10 10 10 C2 LIT4A.0 ASNDL.2 5.5 14 \$003C 18 C2 18 20 LIT8 20 <sup>I</sup> = 32 11 L2 \$003D 12 20 12 LIT4A.2 5.5<br>E5 SUB I = I - 2 9  $I = I - 2$ \$003E 41 E5 41 01<br>53 ASNSL. REFSL.l 10  $12$ <br>5.5 \$003F 53 01 53 LOCL \$10 525 5.5<br>\$0040 10 68 68 10 REFDC \$10 5et x(I) \$23.5 \$0040 10 68 01 REFDC \$10 REFSL.l get  $x(I)$ 12 \$0041 53 01 53 LOCL 5.5<br>\$0042 30 68 68 30 REFDC \$30 get a(I) 23.5 \$0042 30 68 86 MPYF a(I) \* x(I) 293 \$0043 32 86 32 84 REFDL.2 ADDF 18 153 \$0044 C2 84 C2 01 ASNDL.2 REFSL.1<br>REFSL.1 add to y 14 12 \$0045 01 01 01 REFSL.1 12 \$0046 13 19 19 EF LIT8N 13 SKIPNZ  $L2$   $I = 0$  ? 11 16 \$0047 52 EF 52 POP kill old counter 5.5

^cycles

![](_page_92_Picture_412.jpeg)

87

#### Filter Update

This block of code moves the array of time delayed input data to one sample greater delay and leaves x(0) empty for the next input of data.

 $x(i + 1) = x(i)$   $i = 1$ . 15

![](_page_93_Picture_454.jpeg)

#### Input

The following segment inputs data from the input channel, converts to floating, and stores is as x(0) in the Local Environment Extended.

52 POP kill old counter 5.5

![](_page_93_Picture_455.jpeg)

![](_page_94_Picture_440.jpeg)

Ratio Calculation

$$
r = x^2/y^2
$$

Assume x and y are stored in Local Environment Extended, r is left on stack upon completion of segment.

![](_page_94_Picture_441.jpeg)

Calculated time of execution = 996 cycles

Decision

 $d = 1$   $r \geq \text{THETA}$ r < THETA

d is boolean

Assume THETA stored in Lenv(6,7) Assume that <sup>r</sup> was left on stack from RATIO CALCULATION segment.

![](_page_94_Picture_442.jpeg)

![](_page_94_Picture_443.jpeg)

#cycles

Calculated time of execution = 103 cycles

Weight Update

The follwing section of code uses past output values to adapt the coefficients of an FIR filter. Data is in floating-point notation.

$$
a(i) = a(i) + da * y(i)
$$

Assume da stored in Lenv(A,B)

![](_page_95_Picture_443.jpeg)

![](_page_95_Picture_444.jpeg)

IIR Filter

 $v(m) = (1-BETA) * v(m-1) + BETA * x * x$ 

Assume BETA and 1-BETA stored in Lenv

![](_page_96_Picture_460.jpeg)

Calculated time of execution = 1132.5 cycles

D.4 Standard Precision Floating Point -Inline Coding

#### FIR Filter

This block of code performs an FIR filter on the array of input data and writes the result into the Local Environment. Data and coefficients are in floating-point data format.

 $Y = SUM a(i) * x(i)$  i = 1 . . 16

# $\gamma$  offset  $\gamma$  and  $\gamma$  and  $\gamma$  and  $\gamma$  and  $\gamma$  and  $\gamma$  and  $\gamma$  and  $\gamma$  and  $\gamma$  and  $\gamma$

![](_page_96_Picture_461.jpeg)

 $10$  LITAA.0 5.5

![](_page_97_Picture_470.jpeg)

![](_page_97_Picture_471.jpeg)

#### Filter Update

This block of code moves the array of time delayed input data to one sample greater delay and leaves x(0) empty for the next input of data.

 $x(i + 1) = x(i)$   $i = 1$ . 15

offset #cycles #cycles \$0000 2C 22 22 2C REFDLE \$2C get x(E) 23.5<br>\$0001 2E F7 F7 2E ASNDLE \$2E store to x(F) 19.5 \$0001 2E F7 F7 2E \$0002 2A 22 2A REFDLE \$2A get x(D) 23.5<br>\$0003 2C F7 F7 2C ASNDLE \$2C store to x(E) 19.5  $\text{store to } x(E)$  19.5  $\bullet$ •  $\bullet$ • • get  $x(0)$  23.5<br>store to  $x(1)$  19.5 \$001E 10 22 22 10 REFDLE \$10 \$001F 12 F7 F7 12 ASNDLE \$12 store to x(l) 19.5

![](_page_98_Picture_495.jpeg)

#### Weight Update

The follwing section of code uses past output values to adapt the coefficients of an FIR filter. Data is in floating-point notation.

 $a(i) = a(i) + da * y(i)$ 

Assume da stored in Lenv(A,B)

offset and the set of the set of the set of the set of the set of the set of the set of the set of the set of the set of the set of the set of the set of the set of the set of the set of the set of the set of the set of th

![](_page_98_Picture_496.jpeg)

![](_page_98_Picture_497.jpeg)

## D.5 Extended Precision Floating Point -Loop Coding

Executive Entry Table

![](_page_99_Picture_276.jpeg)

## Local variables

![](_page_99_Picture_277.jpeg)

y(0) - Lenv(70,71,72) output buffer 16 long  $\mathcal{A}=\{x_1,\ldots,x_n\}$  $\bullet$  $Y(F)$  - Lenv(9D,9E,9F)

## Initial Coefficient Table [Band-pass filter]

![](_page_100_Picture_395.jpeg)

 $$003A$  70 50 a(E) = -.07222172 \$003B F6 CI  $$003D 7D 2D a(F) =-.01155124$ \$003E FE 85

This block of code copies the initial coefficients into the Local Environment for efficient access in the FIR Filter subprogram. Data is initially stored in ROM in extended precision Fractional data format and is converted to floating-point extended by this routine.

This is the first executable code of the program, therefore, immediately after invocation of the program, the executive stack mark, consisting of the program counter (PC), the Code environment (CENV) , the Procedure identifier (PROCID), and the Local Environment pointer (LENV), is copied into the four memory locations immediately above the start of the Local Environment.

\$0040 00 A8 procedure header #local variables

96

Block Move

Address #cycles #cycles  $$0041 \ 30 \ 18 \ 18 \ 30$  LIT8 48  $I = 48$  11 5.5 13 LIT4A.3 Ll  $I = I - 3$ 9 \$0042 E5 13 E5 SUB save I ASNSL.l 10 41 01 REFSL.l 12 \$0043 01 41 get table(I) 23.5 REFDC \$10 \$0044 10 68 68 10 225  $C6$ CVTDFE REFSL.l 12 01 \$0045 01 D9 LOCL 5.5 53 99 40 ASNDC \$40 store a(I) 23.5 \$0046 99 53 12 01 REFSL.l \$0047 01 40 REFSL.l 12 01 LIT8N OF 11 \$0048 19 01 19 OF EF SKIPNZ  $L1$   $I = 0$  ? 16 \$0049 EF OF POP kill old counter 5.5 52 INTE \$004A IB 52 IB  $---$ 

!\* Time of execution \*!

![](_page_102_Picture_442.jpeg)

FIR Filter

This block of code performs an FIR filter on the array of input data and writes the result into the Local Environment. Data and coefficients are in floating-point data format.

 $Y = SUM \ a(i) * x(i) \qquad i = 1 \ldots 16$ 

address

```
#cycles
```
![](_page_103_Picture_493.jpeg)

 $!$  \* Time of execution  $\star$ !

![](_page_103_Picture_494.jpeg)

## Filter Update

This block of code moves the array of time delayed input data to one sample greater delay and leaves x(0) empty for the next input of data.

![](_page_104_Picture_457.jpeg)

## Input

The following segment inputs data from the input channel, converts it to floating-point extended, and stores is as x(0) in the Local Environment Extended.

![](_page_104_Picture_458.jpeg)

!\* Time of execution \*!

 $\mathcal{C}_{\mathcal{A}^{\mathcal{A}}}$ 

![](_page_104_Picture_459.jpeg)

Ratio Calculation

$$
r = x^2/y^2
$$

Assume x and y are stored in Local Environment Extended, r is left on stack upon completion of segment.

![](_page_105_Picture_388.jpeg)

Calculated time of execution = 2098 cycles

Decision

![](_page_105_Picture_389.jpeg)

d is boolean

Assume THETA stored in Lenv(8,9,A) Assume that r was left on stack from RATIO CALCULATION segment.

![](_page_105_Picture_390.jpeg)

Calculated time of execution = 195 cycles

Weight Update

The following section of code uses past output values to adapt the coefficients of an FIR filter. Coefficients are in floating-point extended format.

 $a(i) = a(i) + da * y(i)$ 

Assume da stored in Lenv (AO , Al , A2

offset and the contract of the contract of the contract of the contract of the contract of the contract of the

![](_page_106_Picture_448.jpeg)

![](_page_106_Picture_449.jpeg)

IIR Filter

 $v(m) = (1-BETA) * v(m-1) + BETA * x * x$ 

Assume BETA and 1-BETA stored in Lenv

offset flcycles and the contract of the contract of the contract of the contract of the contract of the contract of the contract of the contract of the contract of the contract of the contract of the contract of the contra

![](_page_107_Picture_267.jpeg)

Calculated time of execution = 2255 cycles
D.6 Extended Precision Floating Point -Line coding

#### FIR Filter

This block of code performs an FIR filter on the array of input data and writes the result into the Local Environment extended. Data and coefficients are in floating-point data format.

 $Y = SUM \ a(i) * x(i) \qquad i = 1 \ . \ . \ 16$ 

offset the contract of the contract of the contract of the contract of the contract of the contract of the contract of the contract of the contract of the contract of the contract of the contract of the contract of the con

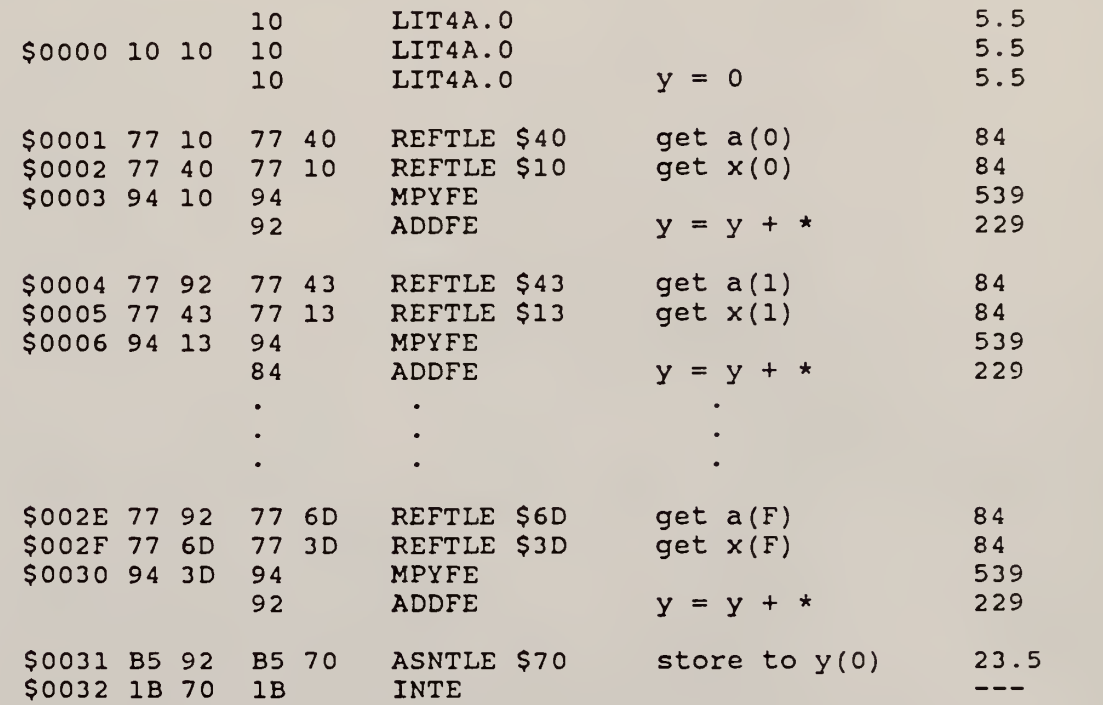

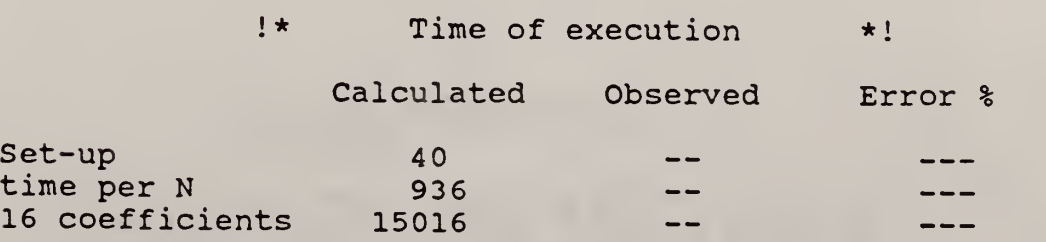

### Filter Update

This block of code moves the array of time delayed input data to one sample greater delay and leaves x(0) empty for the next input of data.

 $x(i + 1) = x(i)$   $i = 1 \cdot 15$ 

offset

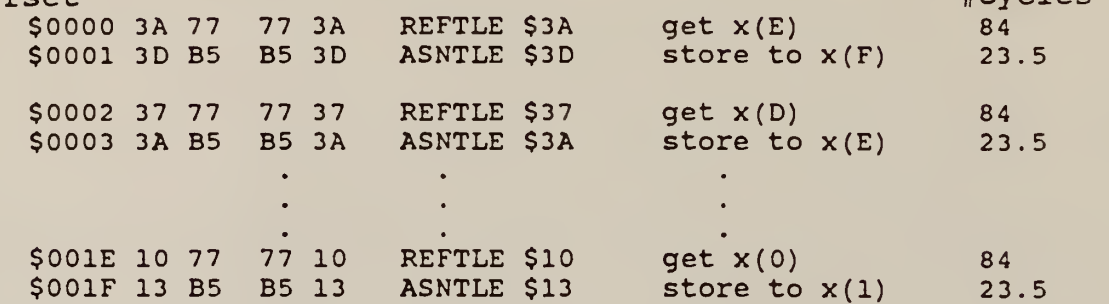

 $t$ cycles

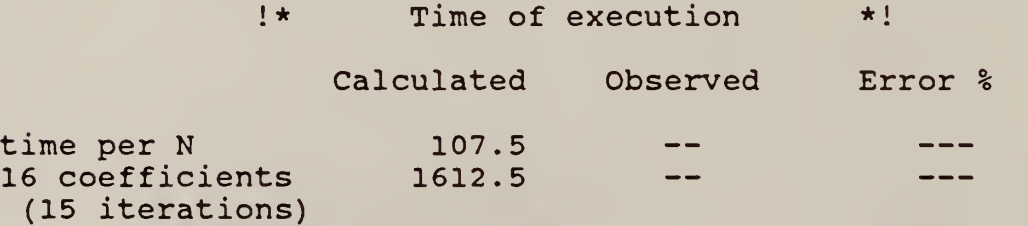

# Weight Update

The follwing section of code uses past output values to adapt the coefficients of an FIR filter. Data is in floating-point notation.

 $a(i) = a(i) + da * y(i)$ 

Assume da stored in Lenv(A0, Al, A2)

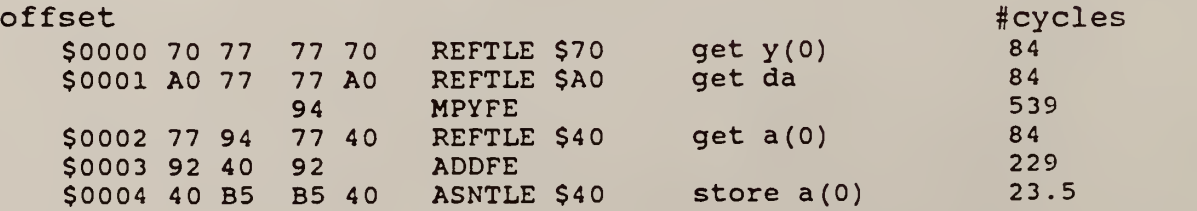

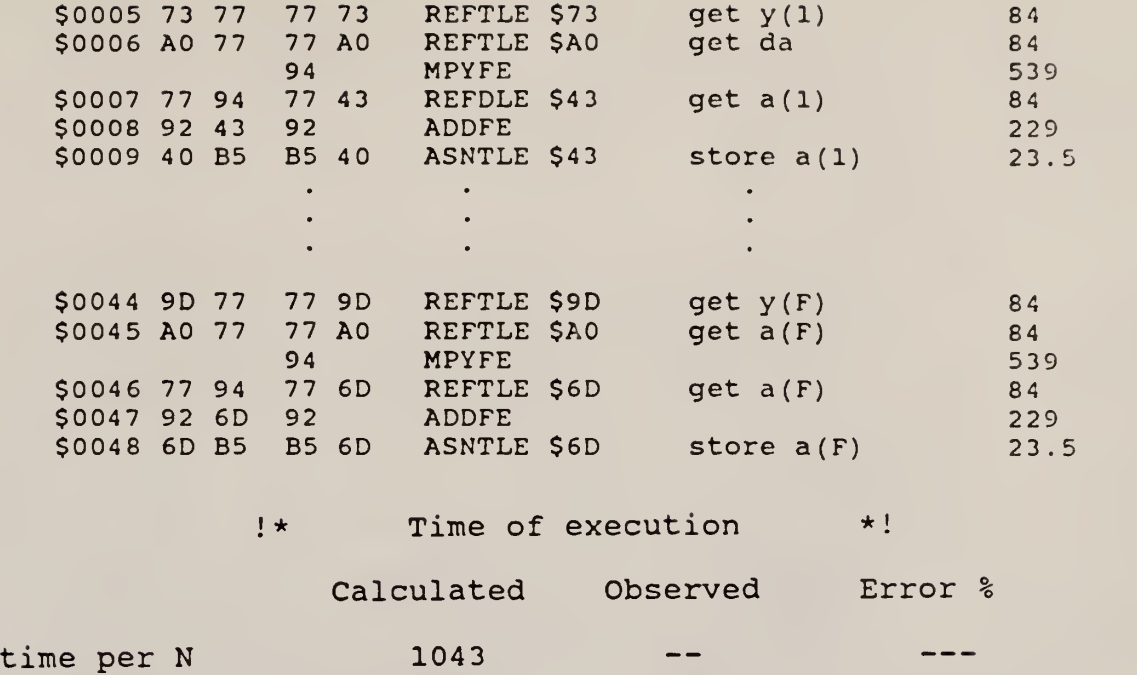

 $\overline{\phantom{a}}$ 

 $\qquad \qquad - -$ 

16 coefficients 16696

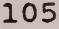

# AN IMPLEMENTATION AND EVALUATION OF A MINIMAL-COMPONENT MINIMAL-POWER MICROCOMPUTER SYSTEM USING ROCKWELL'S AAMP

by

Eric Nelson

B. S. , Kansas State University, 1985 A. G. S., Colby Community Junior College, 1983

AN ABSTRACT OF A MASTER'S THESIS

submitted in partial fulfillment of the

requirements for the degree

MASTER OF SCIENCE

Department of Electrical and Computer Engineering

KANSAS STATE UNIVERSITY Manhattan, Kansas

1987

#### ABSTRACT

This thesis describes a hardware inplementation of a minimal component, minimal power, microcomputer system using Rockwell's Advanced Architecture Microprocessor (AAMP), a high-performance 16-bit floating-point CMOS microprocessor.

The research was funded through a contract between Kansas State University and Sandia National Laboratories which has traditionally supported ultra-low power designs of A/D converters and microcomputer systems.

The system described is intended for use as the signal processing portion of an ultra-low power, highly portable, intruder detection system, therefore low power consumption and minimal parts count were the main objectives in design.

The thesis briefly describes the AAMP with more emphasis placed on items used in the design. Power consumption is shown for the system and for each component individually, with parts selections based on these figures explained. Performance of the AAMP as a signal processor is tested using several signal processing code segments with time of execution shown for various types of data.

The final product is a floating-point capable microcomputer system with power consumption at a proposed 2.6 Mhz operation of under 25 mW.

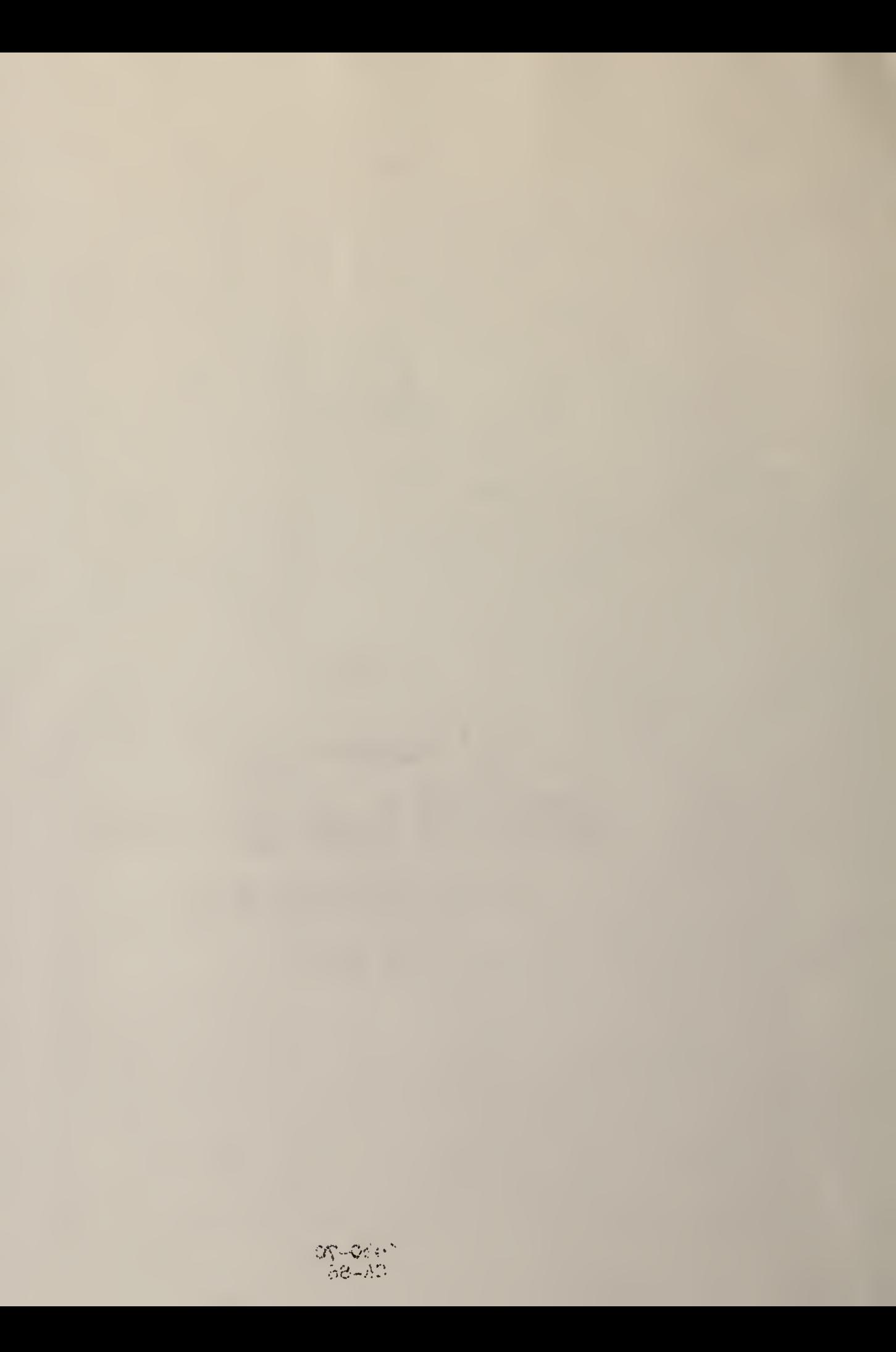